### UNIX File Management

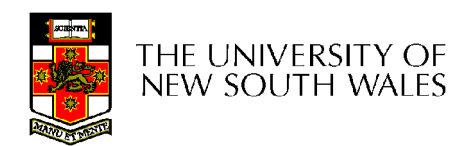

COMP3231/COMP9201 04s2 1

# UNIX File Management

- We will focus on two types of files
	- Ordinary files (stream of bytes)
	- Directories
- and discuss other types later
	- Character devices
	- Block devices
	- Named pipes
	- Sockets
	- Symbolic links

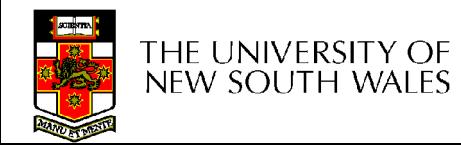

# UNIX index node (inode)

- Each file is represented by an Inode
- Inode contains all of a file's metadata
	- Access rights, owner,accounting info
	- (partial) block index table of a file
- Each inode has a unique number (within a partition)
	- System oriented name
	- Try 'ls –i' on Unix (Linux)
- Directories map file names to inode numbers
	- Map human-oriented to system-oriented names
	- Mapping can be many-to-one
		- Hard links

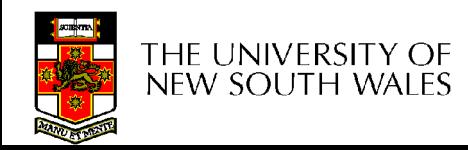

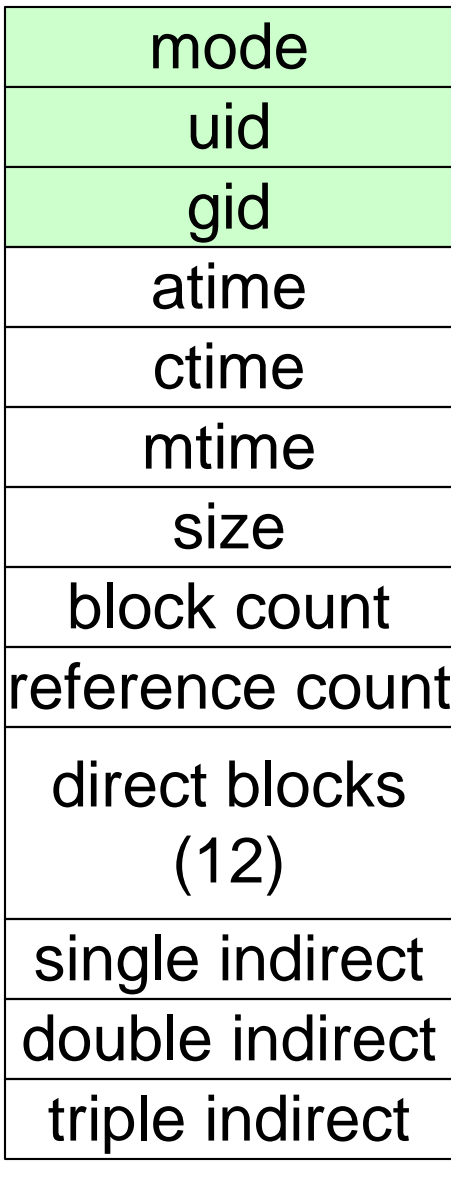

- Mode
	- Type
		- Regular file or directory
	- Access mode
		- rwxrwxrwx
- Uid
	- User ID
- Gid
	- Group ID

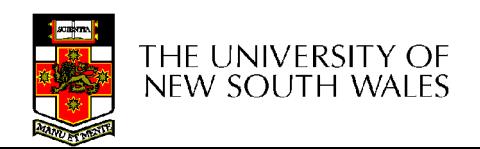

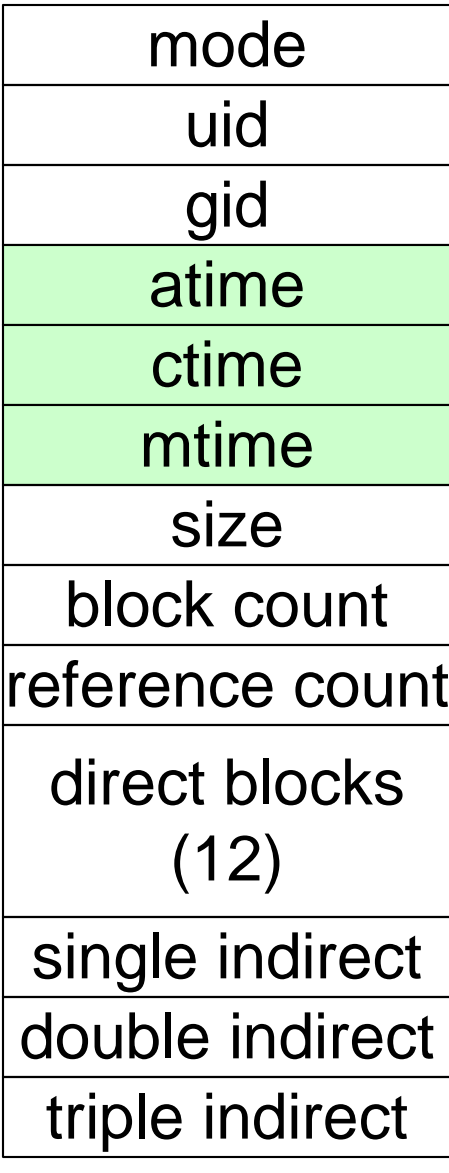

- atime
	- Time of last access
- ctime
	- Time when file was created
- mtime
	- Time when file was last modified

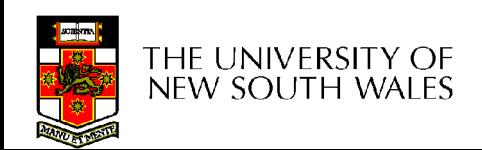

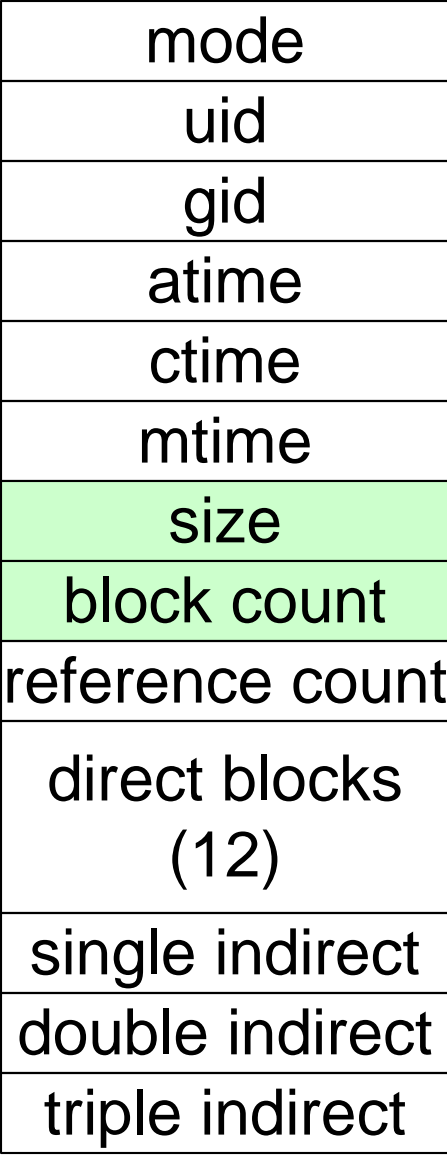

- **Size** 
	- Size of the file in bytes
- **Block count** 
	- Number of disk blocks used by the file.
- Note that number of blocks can be much less than expected given the file size
	- Files can be sparsely populated
		- E.g. write(f, "hello"); lseek(f, 1000000); write(f, "world");
		- Only needs to store the start an end of file, not all the empty blocks in between.
			- $-$  Size = 1000005
			- $-$  Blocks = 2 + overheads

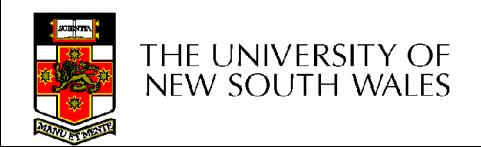

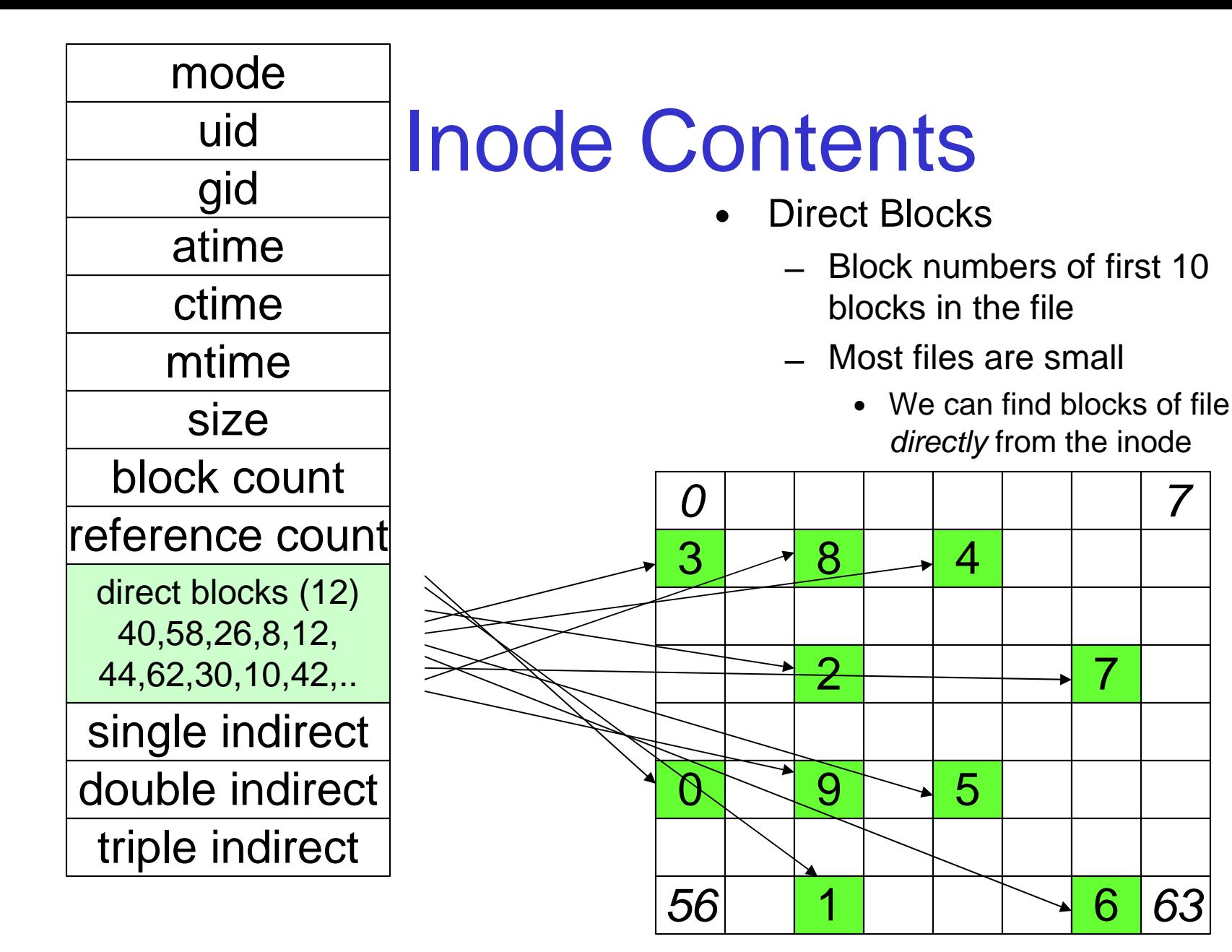

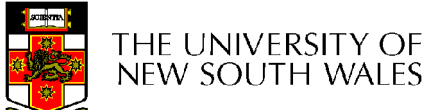

COMP3231/COMP9201 04s2 7 Disk

7

63

7

6

### Problem

- How do we store files greater than 12 blocks in size?
	- Adding significantly more direct entries in the inode results in many unused entries most of the time.

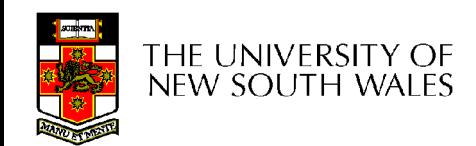

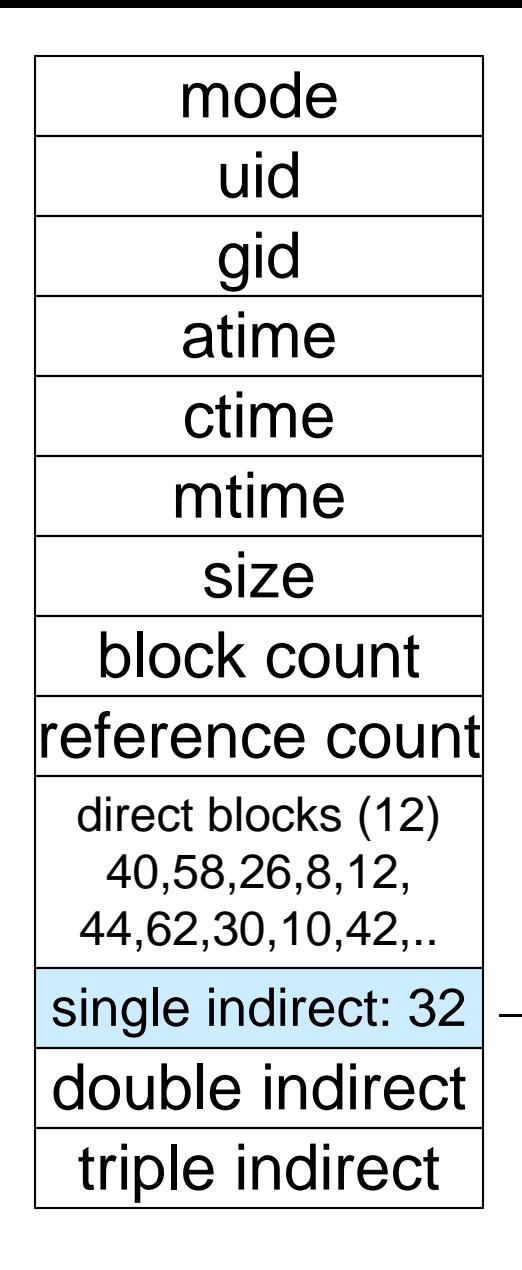

THE UNIVERSITY OF NEW SOUTH WALES

- Single Indirect Block
	- Block number of a block containing block numbers
		- In this case 8

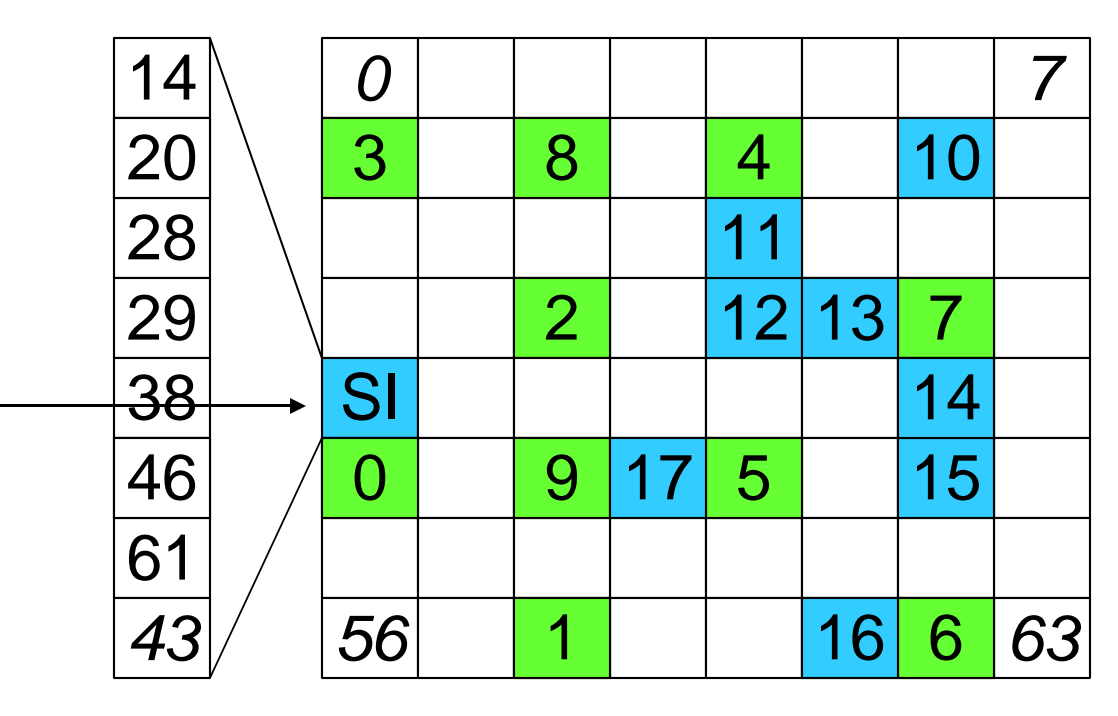

# Single Indirection

- Requires two disk access to read
	- One for the indirect block; one for the target block
- Max File Size
	- In previous example
		- 12 direct  $+ 8$  indirect  $= 20$  block file
	- A more realistic example
		- Assume 1Kbyte block size, 4 byte block numbers
		- 12  $*$  1K + 1K/4  $*$  1K = 268 Kbytes
- For large majority of files (< 268 K), only one or two accesses required to read any block in file.

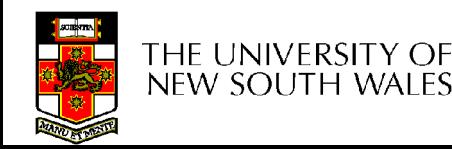

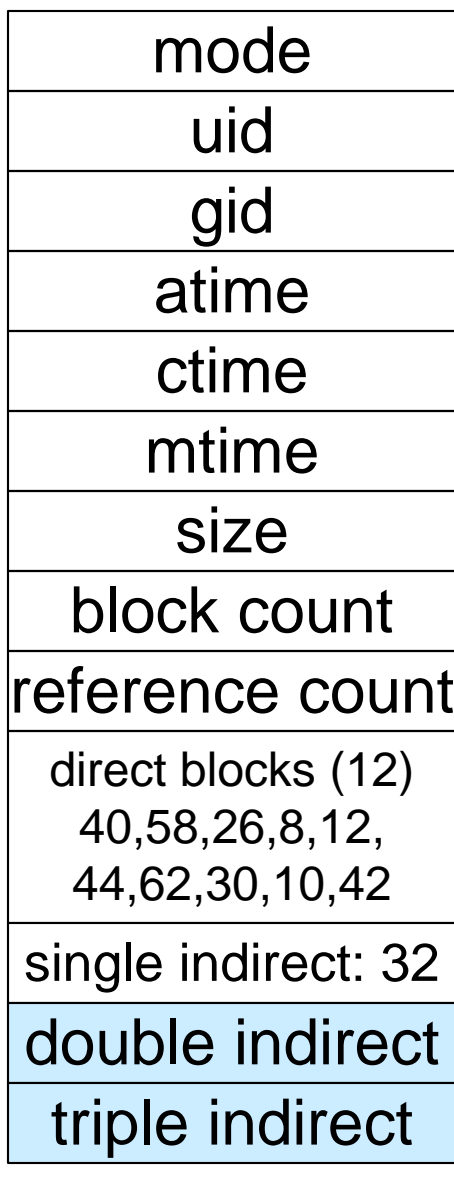

- Double Indirect Block
	- Block number of a block containing block numbers of blocks containing block numbers
- Triple Indirect
	- Block number of a block containing block numbers of blocks containing block numbers of blocks containing block numbers

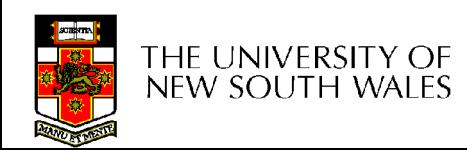

# Unix Inode Block Addressing Scheme

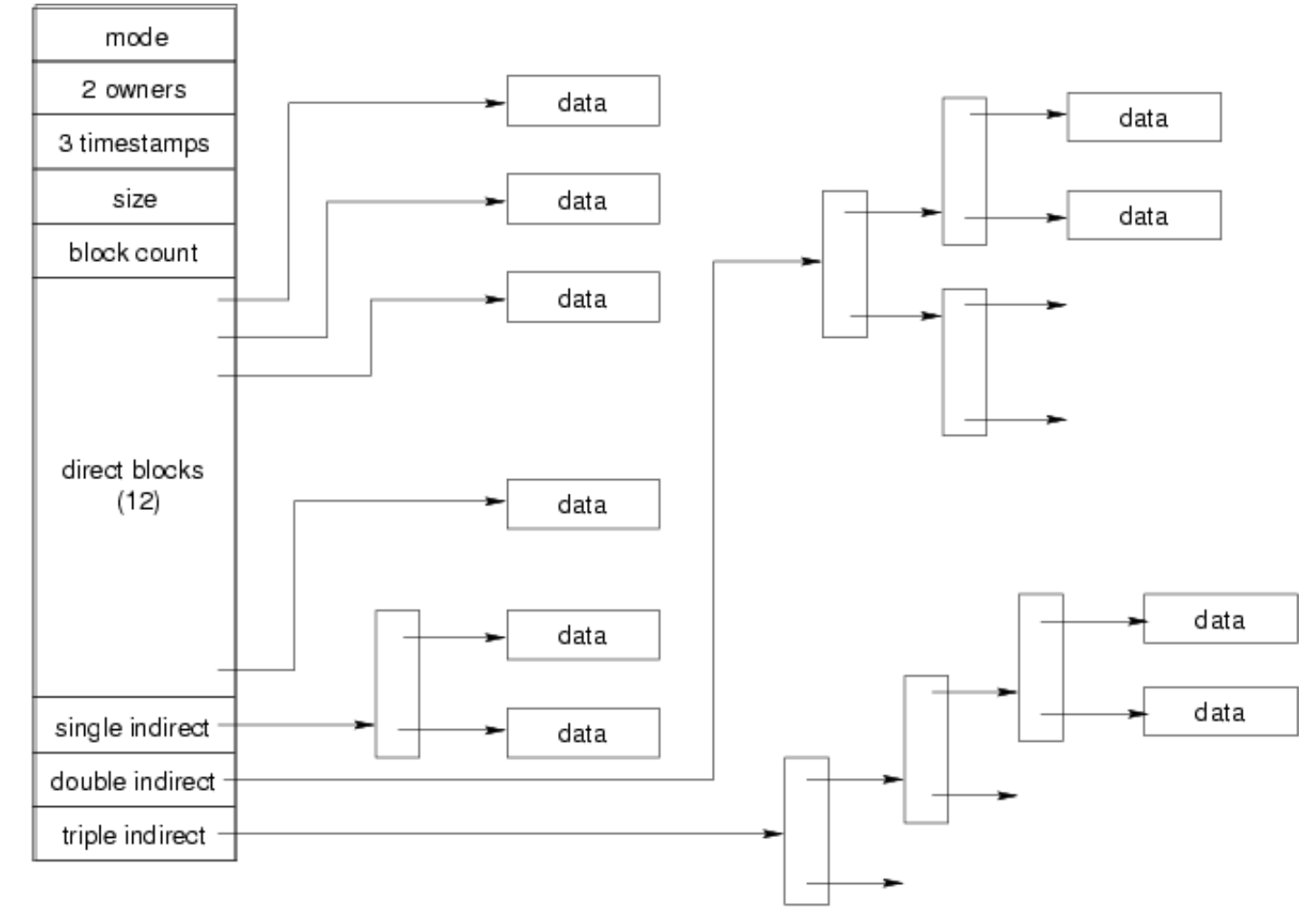

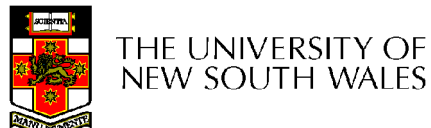

COMP3231/COMP9201 04s2 12

# Max File Size

- Assume 4 bytes block numbers and 1K blocks
- The number of addressable blocks
	- Direct Blocks = 12
	- Single Indirect Blocks = 256
	- $-$  Double Indirect Blocks = 256  $*$  256 = 65536
	- $-$  Triple Indirect Blocks = 256  $*$  256  $*$  256 = 16777216
- Max File Size
	- $-12 + 256 + 65536 + 16777216 = 16843020 16 GB$

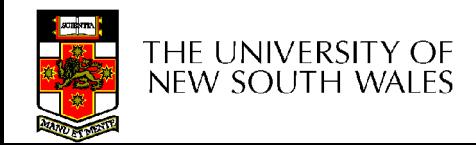

# Some Best and Worst Case Access Patterns

- To read 1 byte
	- Best:
		- 1 access via direct block
	- Worst:
		- 4 accesses via the triple indirect block
- To write 1 byte
	- Best:
		- 1 write via direct block (with no previous content)
	- Worst:
		- 4 reads (to get previous contents of block via triple indirect) + 1 write (to write modified block back)

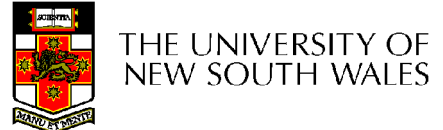

### Worst Case Access Patterns with Unallocated Indirect Blocks

- Worst to write 1 byte
	- 4 writes (3 indirect blocks; 1 data)
	- 1 read, 4 writes (read-write 1 indirect, write 2; write 1 data)
	- 2 reads, 3 writes (read 1 indirect, read-write 1 indirect, write 1; write 1 data)
	- 3 reads, 2 writes (read 2, read-write 1; write 1 data)
- Worst to read 1 byte
	- If reading writes an zero-filled block on disk
		- Worst case is same as write 1 byte
	- If not, worst-case depends on how deep the current indirect block tree is.

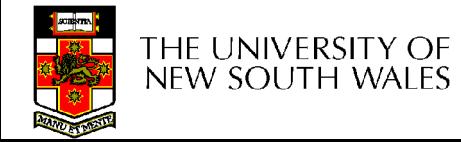

# Inode Summary

- The inode contains the on disk data associated with a file
	- Contains mode, owner, and other bookkeeping
	- Efficient random and sequential access via indexed allocation
	- Small files (the majority of files) require only a single access
	- Larger files require progressively more disk accesses for random access
		- Sequential access is still efficient
	- Can support really large files via increasing levels of indirection

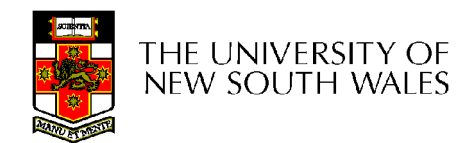

# Where/How are Inodes Stored?

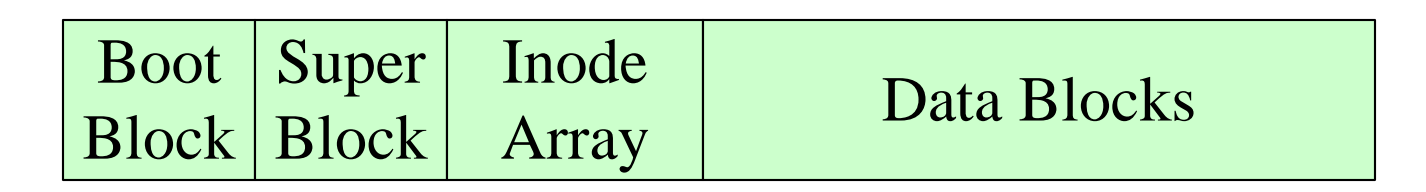

- System V Disk Layout (s5fs)
	- Boot Block
		- contain code to bootstrap the OS
	- Super Block
		- Contains attributes of the file system itself
			- e.g. size, number of inodes, start block of inode array, start of data block area, free inode list, free data block list
	- Inode Array

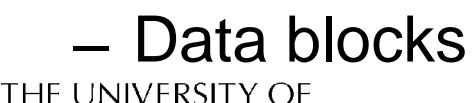

new south wales

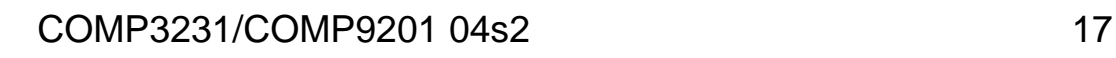

# Some problems with s5fs

- Inodes at start of disk; data blocks at the end
	- Long seek times
		- Must read inode before reading data blocks
- Only one superblock
	- Corrupt the superblock and entire file system is lost
- Block allocation suboptimal
	- Consecutive free block list created at FS format time
		- Allocation and de-allocation eventually randomises the list resulting the random allocation
- Inodes allocated randomly

THF UNIVFR new south wa

– Directory listing results in random inode access patterns

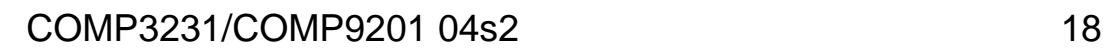

# Berkeley Fast Filesystem (FFS)

- Historically followed s5fs
	- Addressed many limitations with s5fs
	- Linux mostly similar, so we will focus on Linux

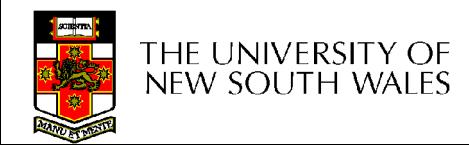

# The Linux Ext2 File System

- Second Extended Filesystem
	- Evolved from Minix filesystem (via "Extended Filesystem")
- Features
	- Block size (1024, 2048, and 4096) configured as FS creation
	- Pre-allocated inodes (max number also configured at FS creation)
	- Block groups to increase locality of reference (from BSD FFS cylinder groups)
	- Symbolic links < 60 characters stored within inode
- Main Problem: unclean unmount  $E$ e2fsck
	- Ext3fs keeps a journal of (meta-data) updates
	- Journal is a file where updates are logged
	- Compatible with ext2fs

# Layout of an Ext2 Partition

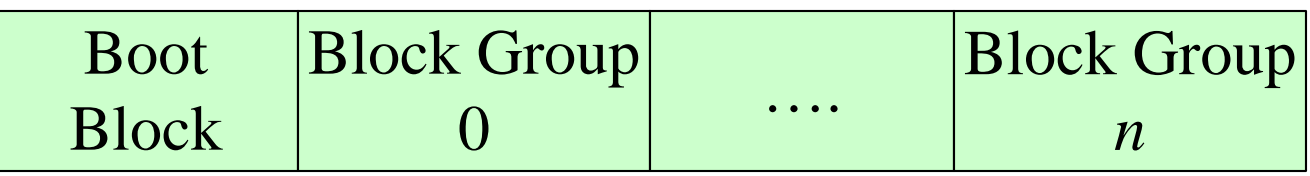

- Disk divided into one or more *partitions*
- Partition:
	- Reserved boot block,
	- Collection of equally sized block groups
	- All block groups have the same structure

COMP3231/COMP9201 04s2 21

# Layout of a Block Group

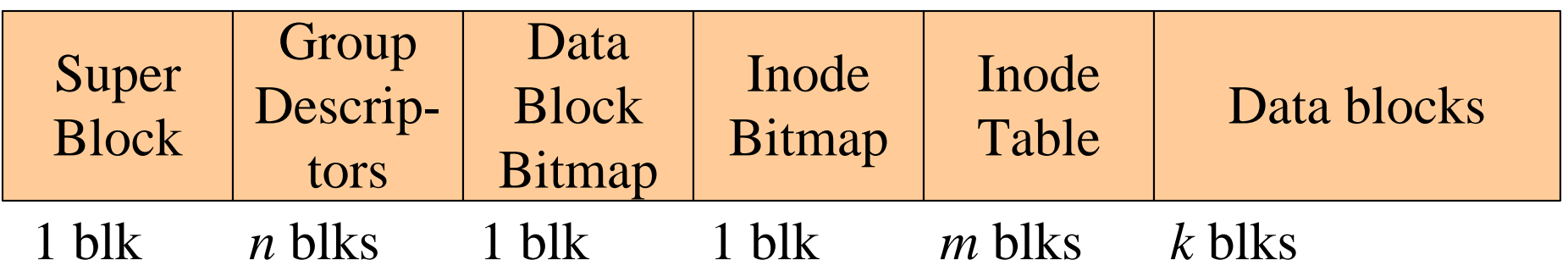

- Replicated super block
	- For e2fsck
- Group descriptors
- Bitmaps identify used inodes/blocks
- All block have the same number of data blocks
- Advantages of this structure:
	- Replication simplifies recovery
	- Proximity of inode tables and data blocks (reduces seek time)

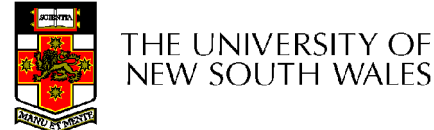

### **Superblocks**

- Size of the file system, block size and similar parameters
- Overall free inode and block counters
- Data indicating whether file system check is needed:
	- Uncleanly unmounted
	- Inconsistency
	- Certain number of mounts since last check
	- Certain time expired since last check
- Replicated to provide redundancy to add recoverability

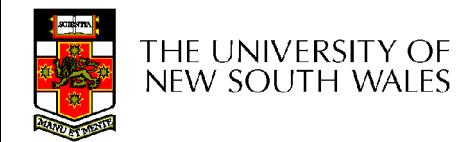

# Group Descriptors

- Location of the bitmaps
- Counter for free blocks and inodes in this group
- Number of directories in the group

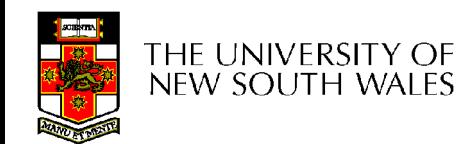

## Performance considerations

- EXT2 optimisations
	- Read-ahead for directories
		- For directory searching
	- Block groups cluster related inodes and data blocks
	- Pre-allocation of blocks on write (up to 8 blocks)
		- 8 bits in bit tables
		- Better contiguity when there are concurrent writes
- FFS optimisations
	- Files within a directory in the same group

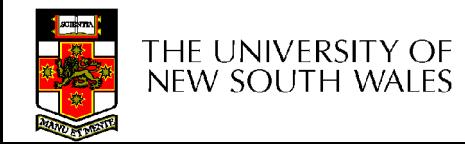

### Thus far…

- Inodes representing files laid out on disk.
- Inodes are referred to by number!!!
	- How do users name files? By number?
	- Try ls –i to see how useful inode numbers are….

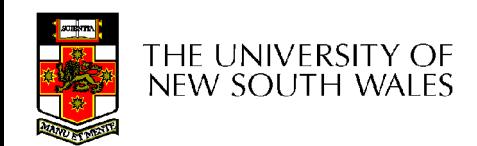

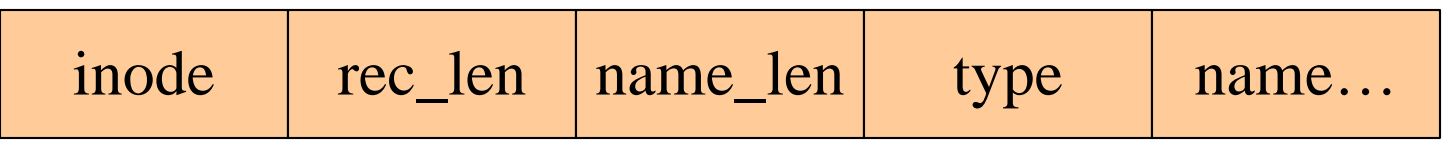

- Directories are files of a special type
	- is a file of special format, managed by the kernel, that uses most of the same machinery to implement it
		- Inodes, etc...
- Directories translate names to inode numbers
- Directory entries are of variable length
- Entries can be deleted in place
	- $-$  inode  $= 0$
	- Add to length of previous entry
	- use null terminated strings for names

- $\bullet$  "f1" = inode 7
- "file2" = inode 43
- $•$  "f3" = inode 85

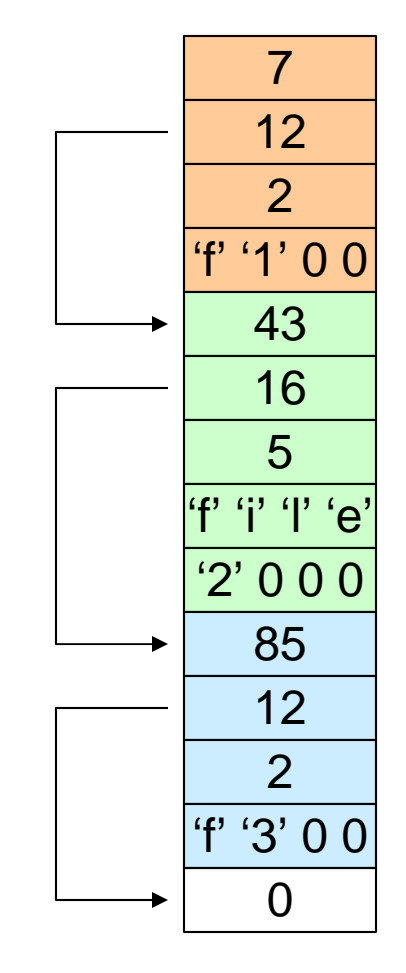

Inode No Rec Length Name Length Name

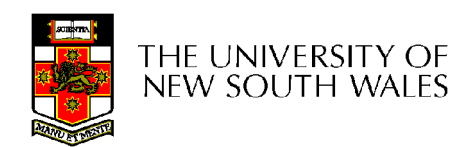

- Note that inodes can have more than one name
	- Called a Hard Link
	- Inode (file) 7 has three names
		- $\bullet$  "f1" = inode 7
		- "file2" = inode 7
		- "f3" = inode 7

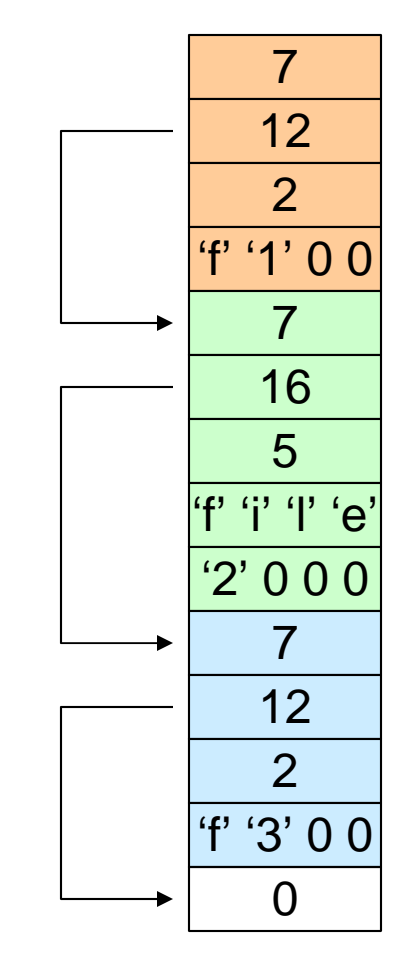

Inode No Rec Length Name Length Name

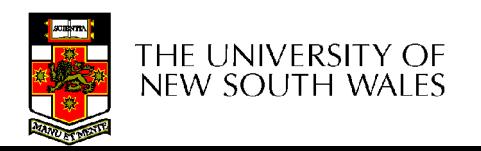

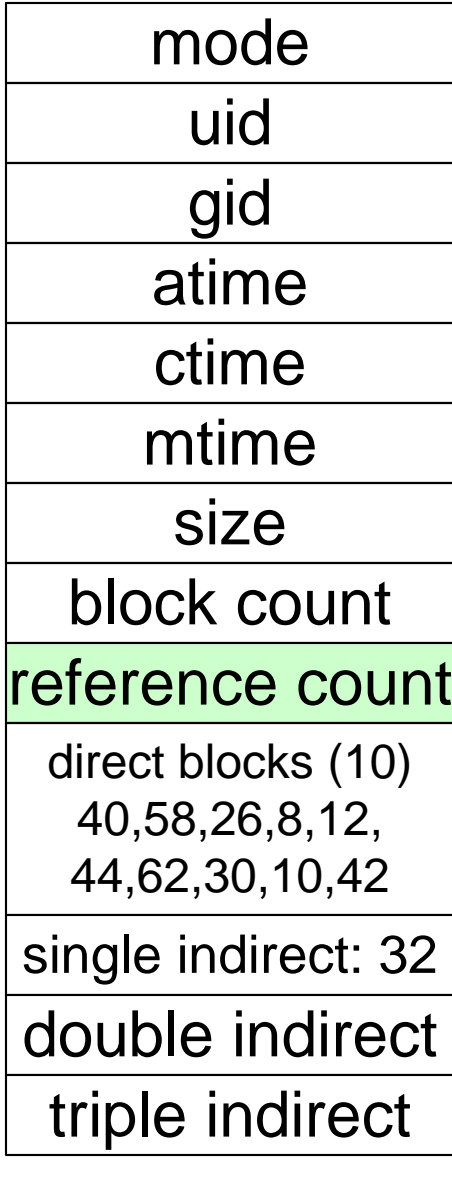

- We can have many name for the same inode.
	- When we delete a file by name, i.e. remove the directory entry (link), how does the file system know when to delete the underlying inode?
		- Keep a reference count in the inode
			- Adding a name (directory entry) increments the count
			- Removing a name decrements the count
			- If the reference count  $== 0$ , then we have no names for the inode (it is unreachable), we can delete the inode (underlying file or directory)

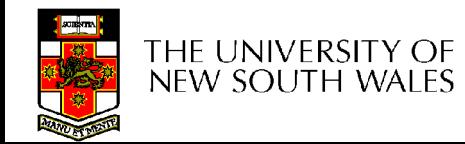

• Deleting a filename

– rm file2

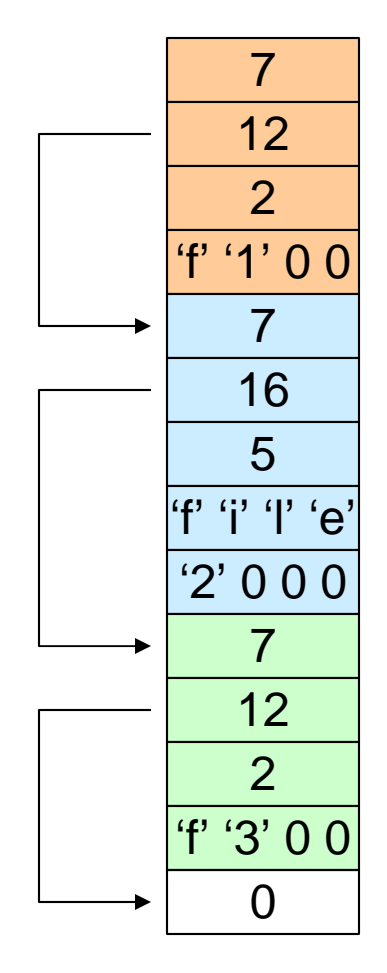

Inode No Rec Length Name Length Name

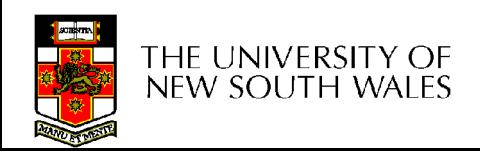

- Deleting a filename – rm file2
- Adjust the record length to skip to next valid entry

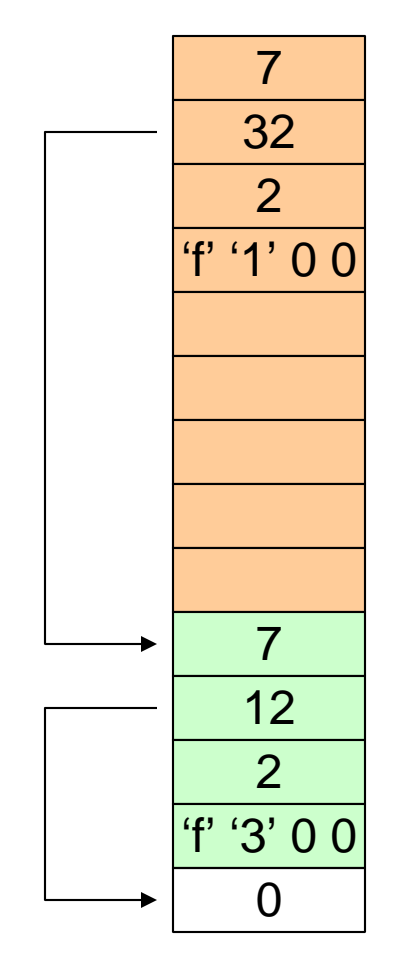

Inode No Rec Length Name Length Name

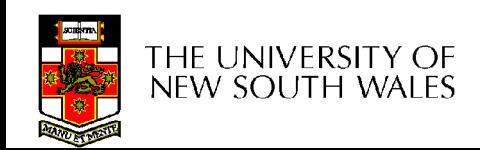

Kernel File-related Data Structures and Interfaces

- We have reviewed how files and directories are stored on disk
- We know the UNIX file system-call interface

– open, close, read, write, lseek,…..

• What is in between?

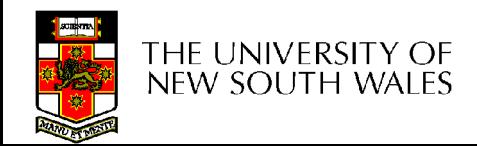

# What do we need to keep track of?

- File descriptors
	- Each open file has a file descriptor
	- Read/Write/lseek/…. use them to specify which file to operate on.
- File pointer
	- Determines where in the file the next read or write is performed
- Mode

– Was the file opened read-only, etc….

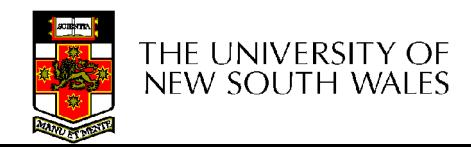

# An Option?

• Use inode numbers as file descriptors and add a file pointer to the inode

- Problems
	- What happens when we concurrently open the same file twice?
		- We should get two separate file descriptors and file pointers….

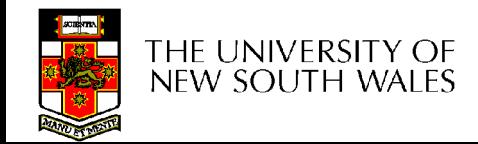

# An Option?

- Single global open file array
	- fd is an index into the array
	- Entries contain file pointer and pointer to an inode

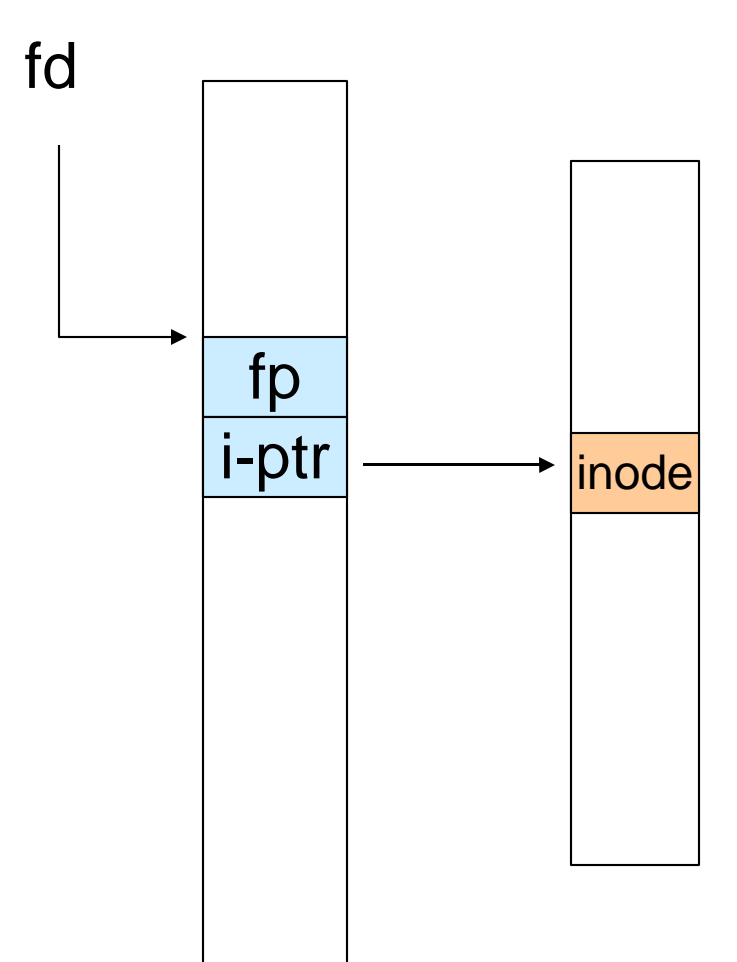

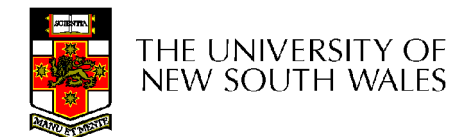

### **Issues**

- File descriptor 1 is stdout
	- Stdout is
		- console for some processes
		- A file for others
- Entry 1 needs to be different per process!

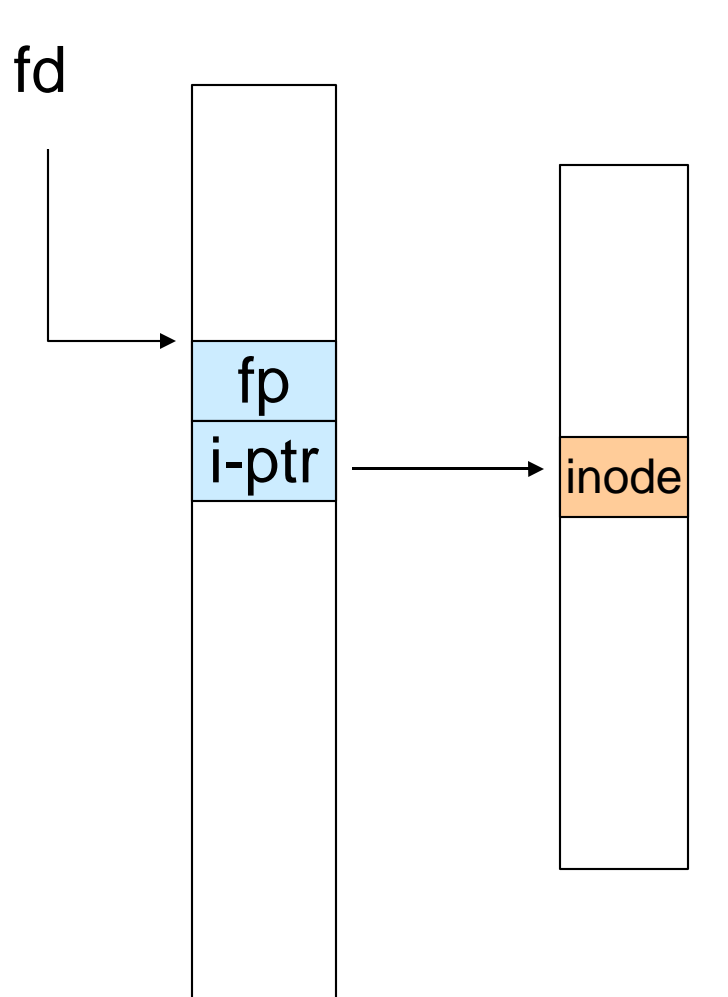

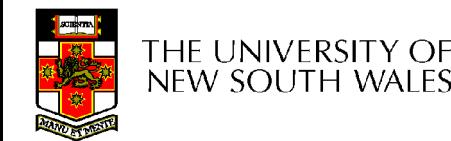

# Per-process File Descriptor Array

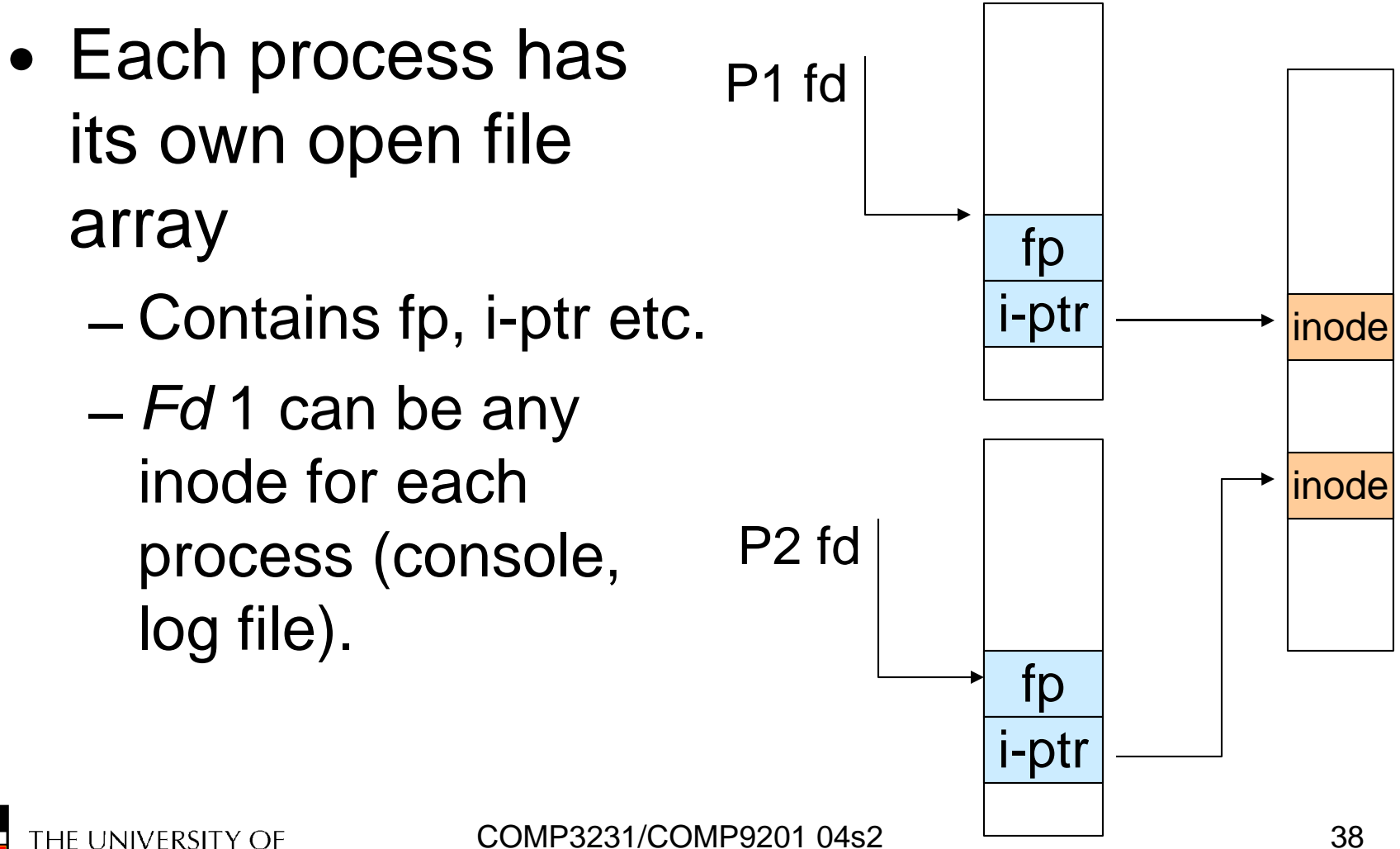

new south wales

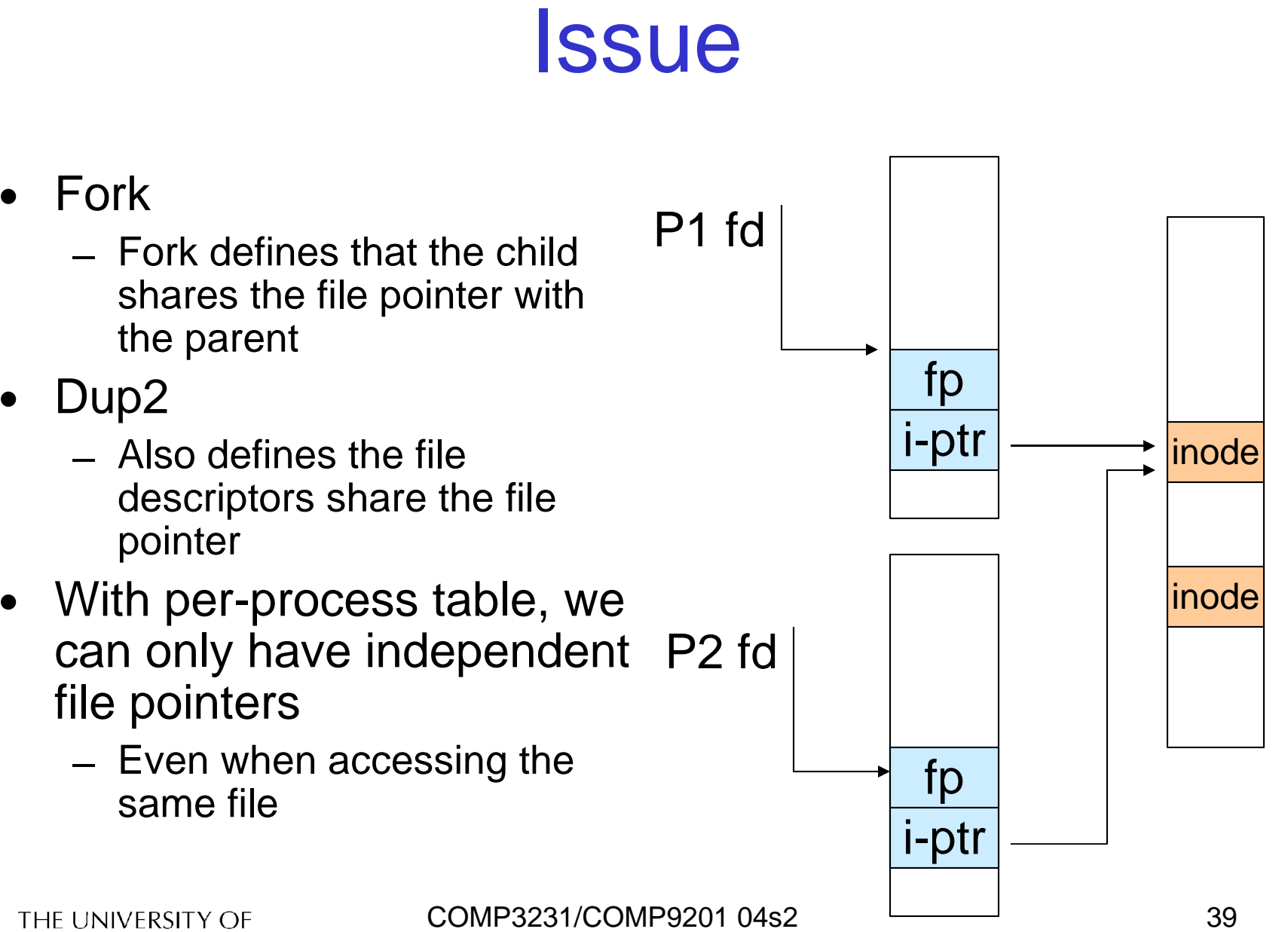

new south wales

# Per-Process fd table with global open file table

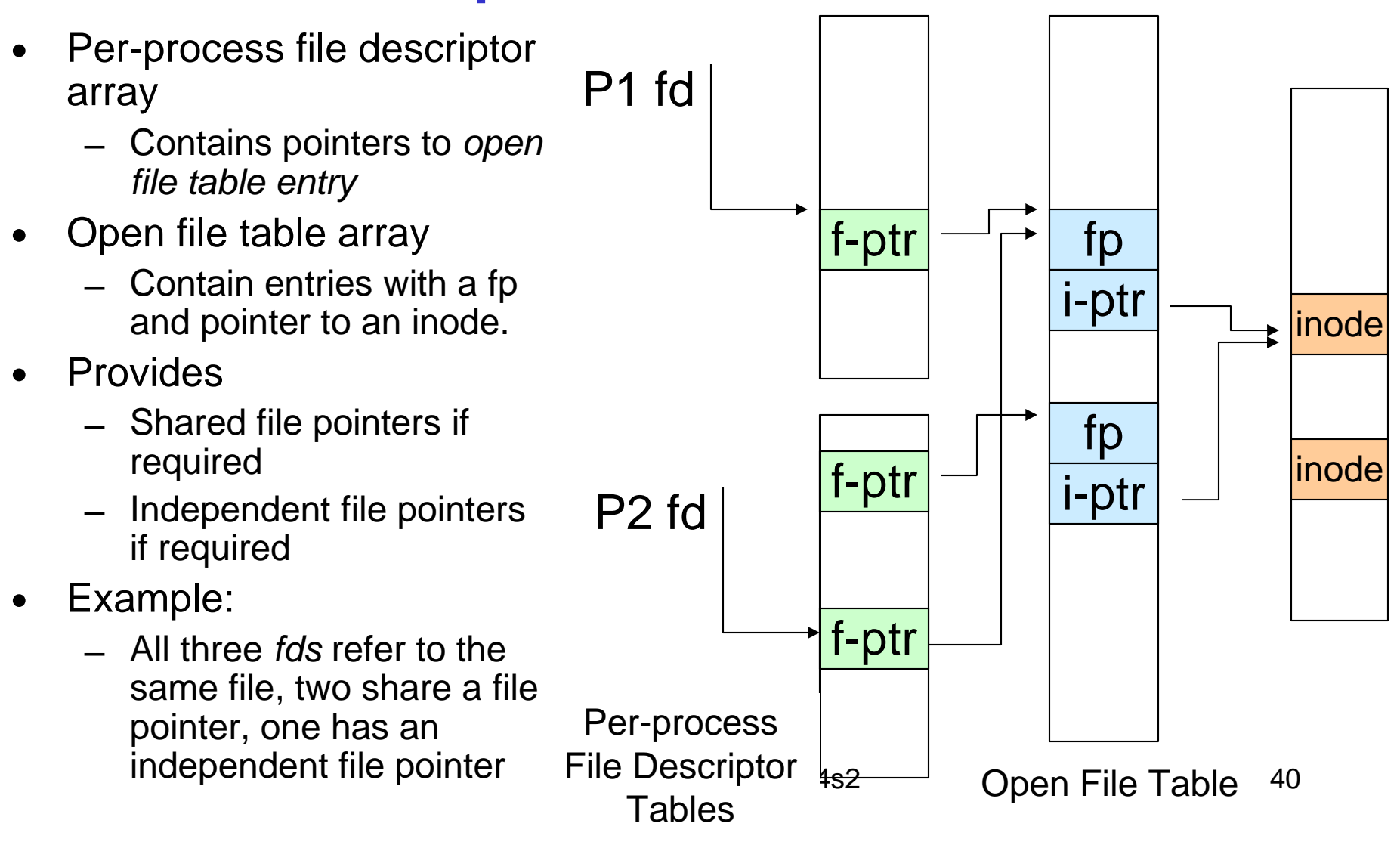

## Per-Process fd table with global open file table

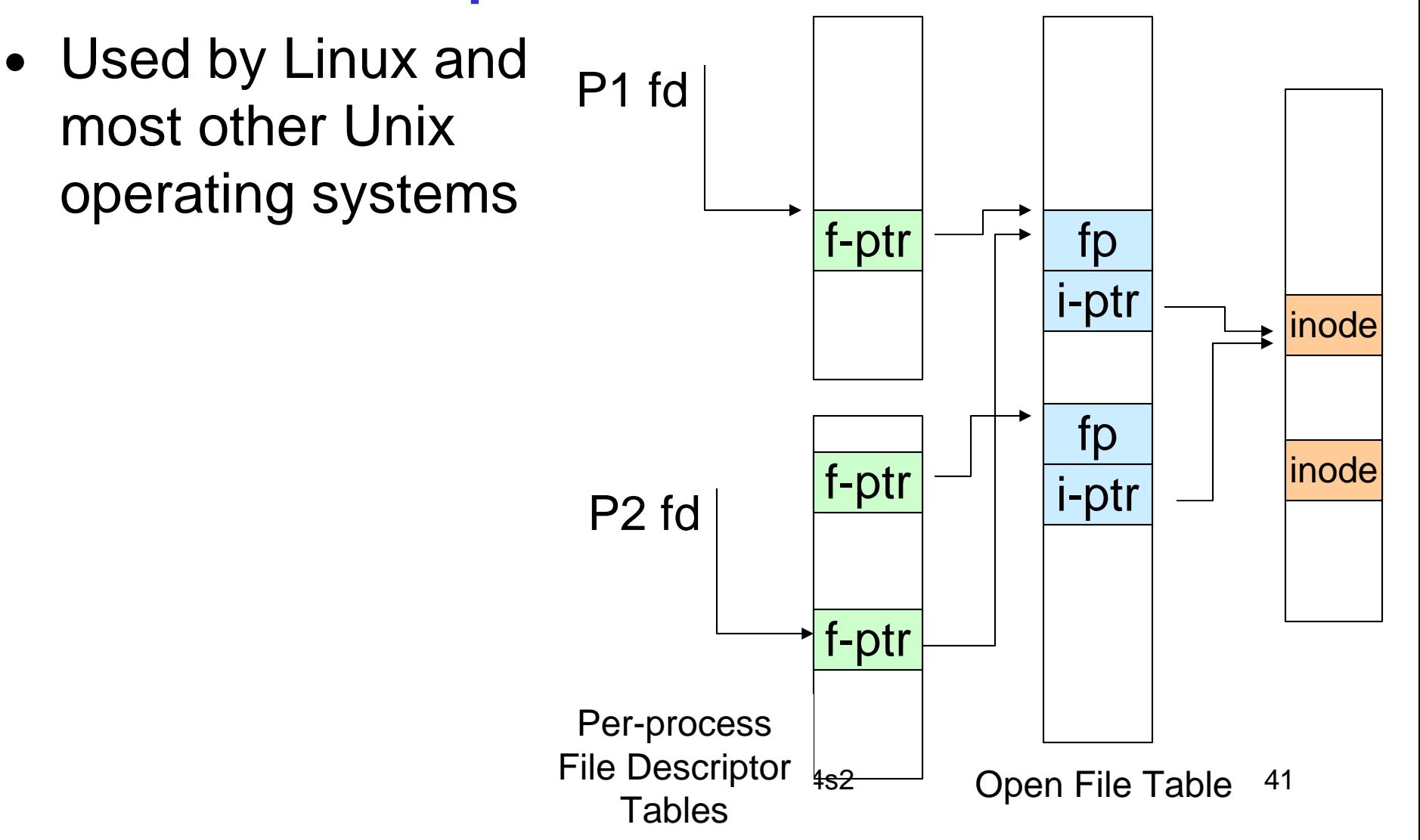

# Older Systems only had a single file system

- They had file system specific open, close, read, write, … calls.
- The open file table pointed to an in-memory representation of the inode
	- inode format was specific to the file system used (s5fs, Berkley FFS, etc)
- However, modern systems need to support many file system types
	- ISO9660 (CDROM), MSDOS (floppy), ext2fs, tmpfs

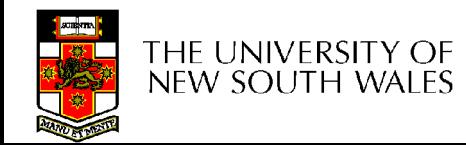

# Supporting Multiple File **Systems**

- Alternatives
	- Change the file system code to understand different file system types
		- Prone to code bloat, complex, non-solution
	- Provide a framework that separates file system independent and file system dependent code.
		- Allows different file systems to be "plugged in"
		- File descriptor, open file table and other parts of the kernel can be independent of underlying file system

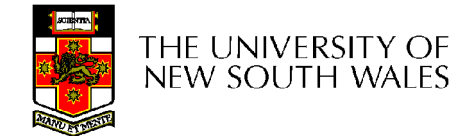

# Virtual File System (VFS)

- Provides single system call interface for many file systems
	- E.g., UFS, Ext2, XFS, DOS, ISO9660,…
- Transparent handling of network file systems – E.g., NFS, AFS, CODA
- File-based interface to arbitrary device drivers ( $/$ dev)
- File-based interface to kernel data structures ( $/$ proc)
- Provides an indirection layer for system calls
	- File operation table set up at file open time
	- Points to actual handling code for particular type
	- Further file operations redirected to those functions

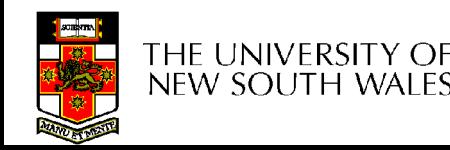

# VFS architecture

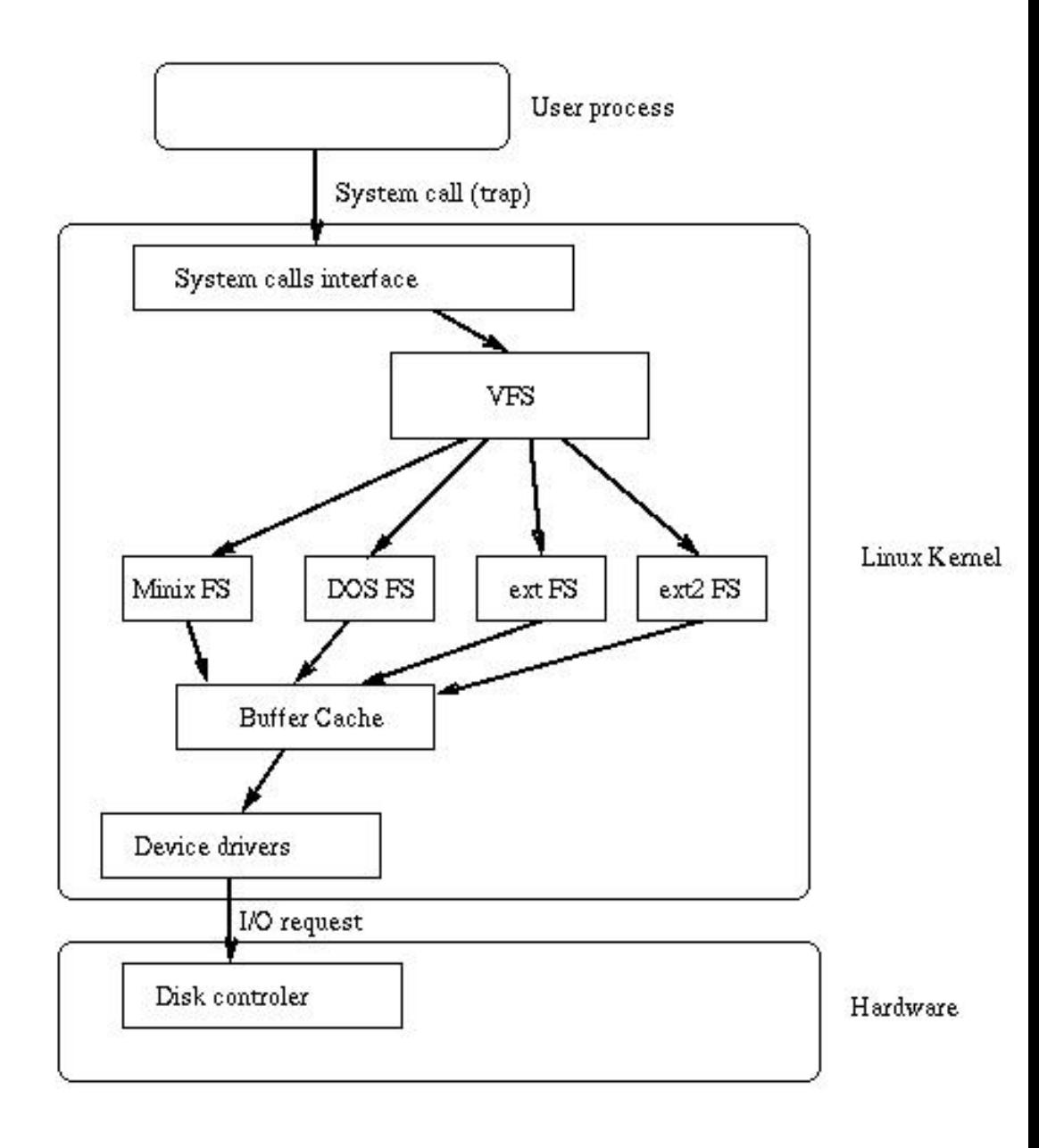

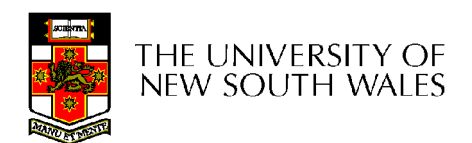

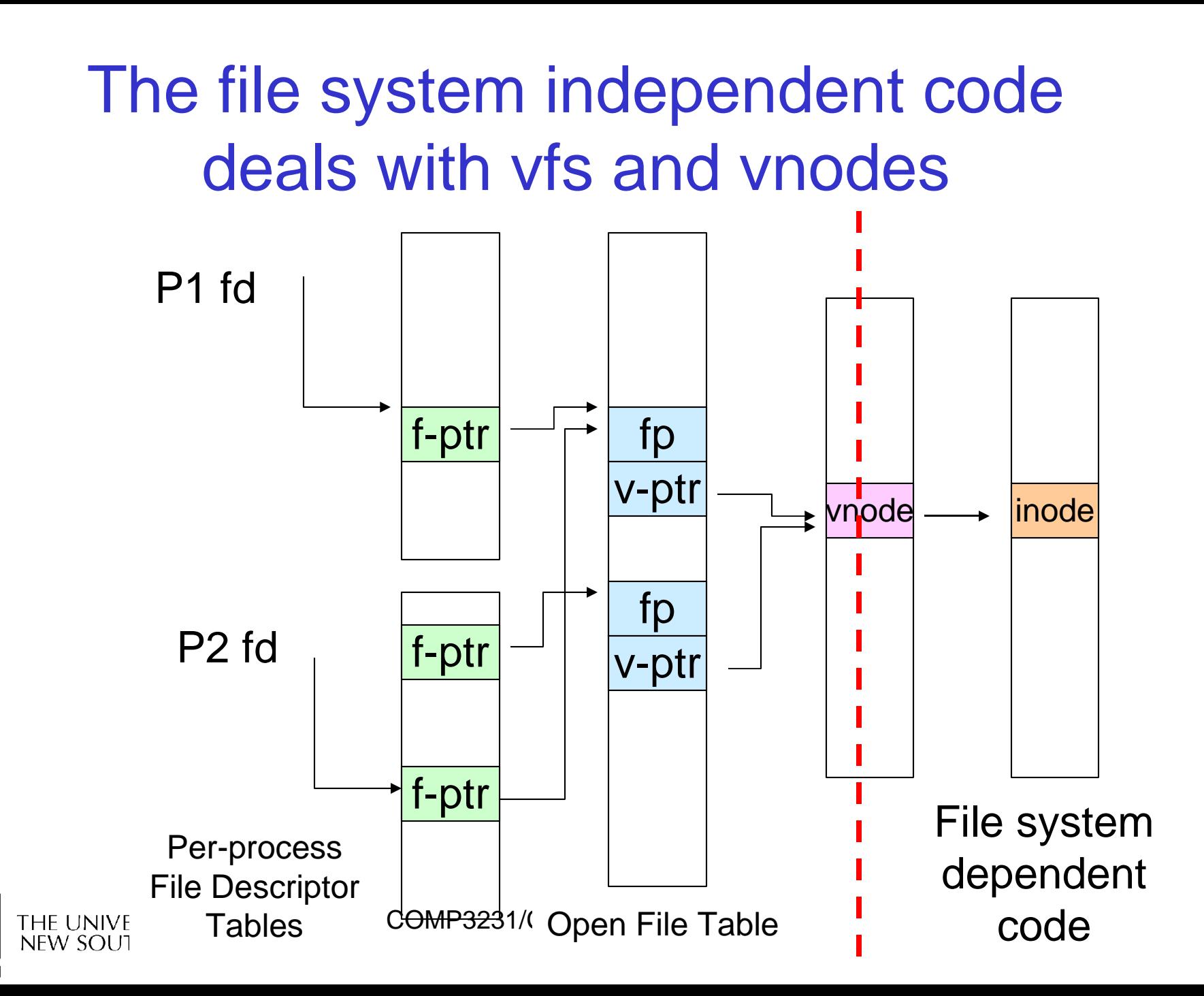

# VFS Interface

### **Reference**

- S.R. Kleiman., "Vnodes: An Architecture for Multiple File System Types in Sun Unix," USENIX Association: Summer Conference Proceedings, Atlanta, 1986
- Linux and OS/161 differ slightly, but the principles are the same
- Two major data types
	- vfs
		- Represents all file system types
		- Contains pointers to functions to manipulate each file system as a whole (e.g. mount, unmount)
			- Form a standard interface to the file system
	- vnode
		- Represents a file (inode) in the underlying filesystem
		- Points to the real inode
		- Contains pointers to functions to manipulate files/inodes (e.g. open, close, read, write,…)

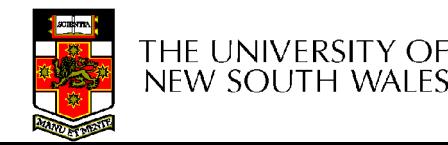

COMP3231/COMP9201 04s2 47

# A look at OS/161's VFS

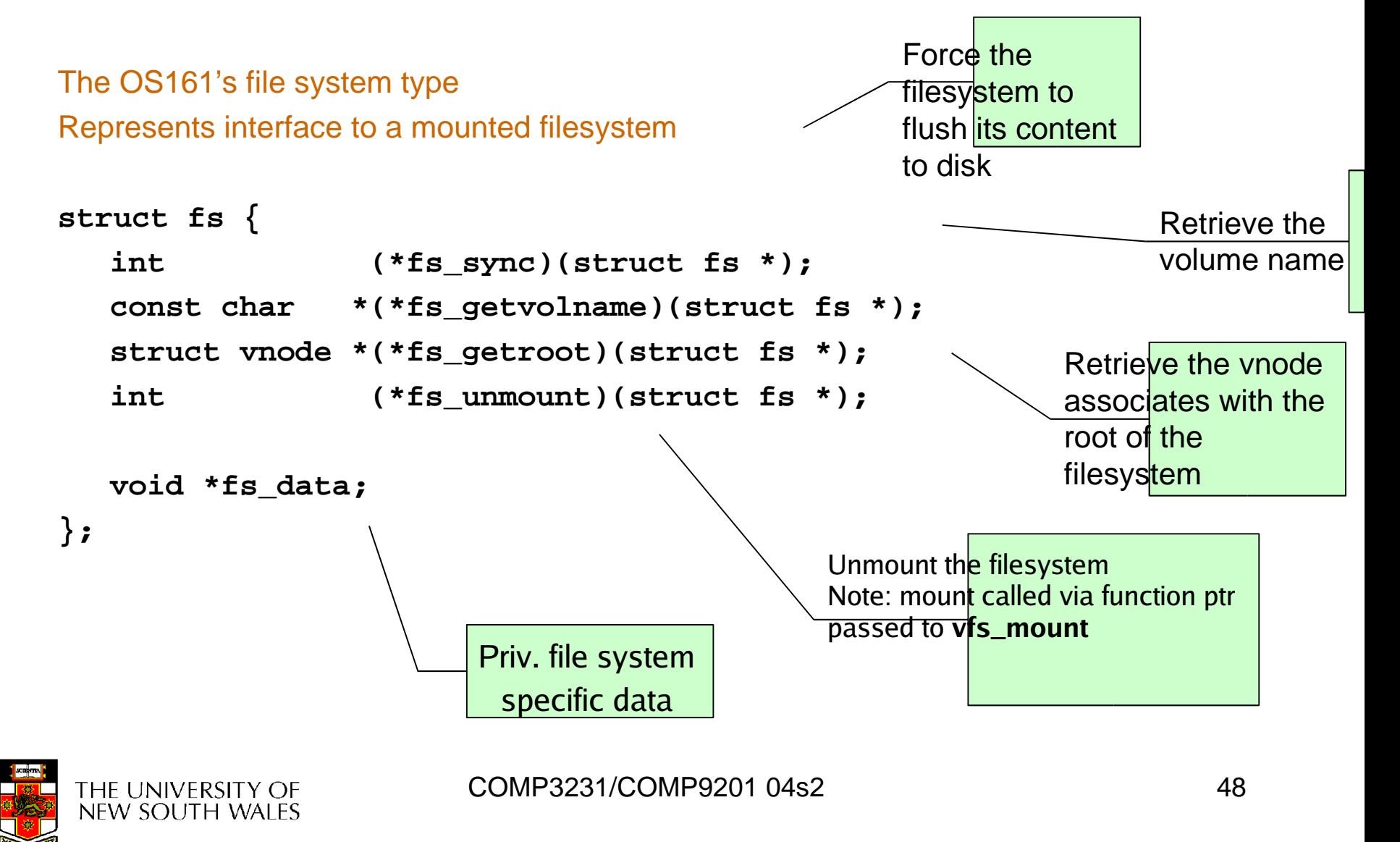

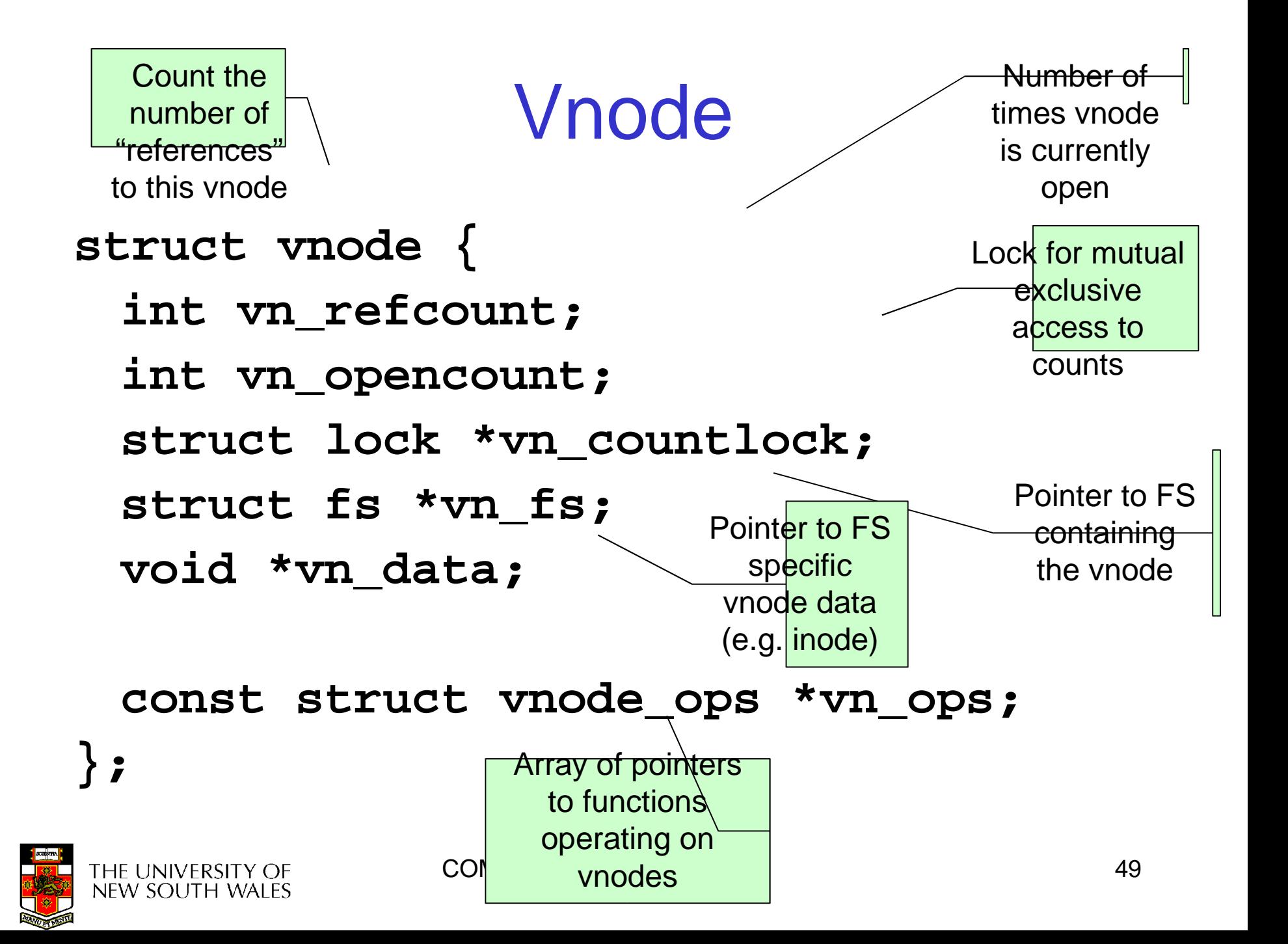

### Access Vnodes via Vnode Operations

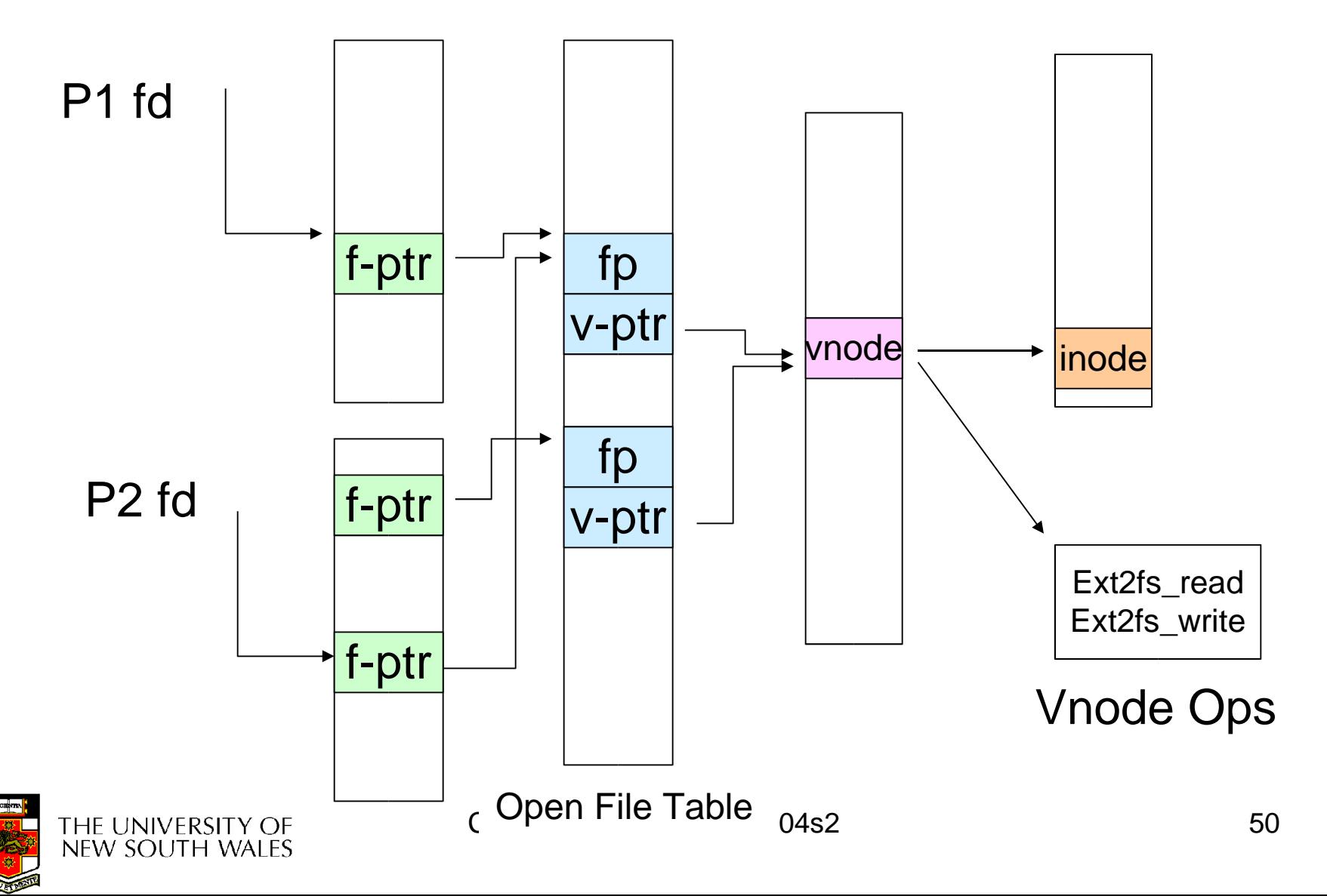

### Vnode Ops

```
struct vnode_ops {
  unsigned long vop_magic; /* should always be VOP_MAGIC */
```

```
int (*vop_open)(struct vnode *object, int flags_from_open);
```
- **int (\*vop\_close)(struct vnode \*object);**
- **int (\*vop\_reclaim)(struct vnode \*vnode);**

**int (\*vop\_read)(struct vnode \*file, struct uio \*uio); int (\*vop\_readlink)(struct vnode \*link, struct uio \*uio); int (\*vop\_getdirentry)(struct vnode \*dir, struct uio \*uio); int (\*vop\_write)(struct vnode \*file, struct uio \*uio); int (\*vop\_ioctl)(struct vnode \*object, int op, userptr\_t data); int (\*vop\_stat)(struct vnode \*object, struct stat \*statbuf); int (\*vop\_gettype)(struct vnode \*object, int \*result); int (\*vop\_tryseek)(struct vnode \*object, off\_t pos); int (\*vop\_fsync)(struct vnode \*object); int (\*vop\_mmap)(struct vnode \*file /\* add stuff \*/); int (\*vop\_truncate)(struct vnode \*file, off\_t len); int (\*vop\_namefile)(struct vnode \*file, struct uio \*uio);**

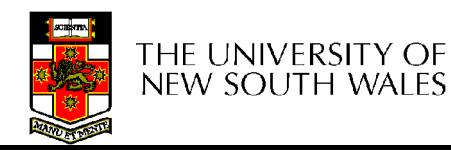

# Vnode Ops

**int (\*vop\_creat)(struct vnode \*dir, const char \*name, int excl, struct vnode \*\*result); int (\*vop\_symlink)(struct vnode \*dir, const char \*contents, const char \*name); int (\*vop\_mkdir)(struct vnode \*parentdir, const char \*name); int (\*vop\_link)(struct vnode \*dir, const char \*name, struct vnode \*file); int (\*vop\_remove)(struct vnode \*dir, const char \*name); int (\*vop\_rmdir)(struct vnode \*dir, const char \*name);**

**int (\*vop\_rename)(struct vnode \*vn1, const char \*name1, struct vnode \*vn2, const char \*name2);**

COMP3231/COMP9201 04s2 52 **int (\*vop\_lookup)(struct vnode \*dir, char \*pathname, struct vnode \*\*result); int (\*vop\_lookparent)(struct vnode \*dir, char \*pathname, struct vnode \*\*result, char \*buf, size\_t len); }**HE UNIVERSITY OF<br>NEW SOUTH WALES

# Vnode Ops

• Note that most operation are on vnodes. How do we operate on file names?

### – Higher level API on names that uses the internal VOP\_\* functions

**int vfs\_open(char \*path, int openflags, struct vnode \*\*ret); void vfs\_close(struct vnode \*vn); int vfs\_readlink(char \*path, struct uio \*data); int vfs\_symlink(const char \*contents, char \*path); int vfs\_mkdir(char \*path); int vfs\_link(char \*oldpath, char \*newpath); int vfs\_remove(char \*path); int vfs\_rmdir(char \*path); int vfs\_rename(char \*oldpath, char \*newpath);**

**int vfs\_chdir(char \*path); int vfs\_getcwd(struct uio \*buf);**

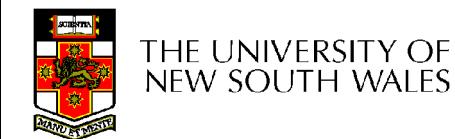

COMP3231/COMP9201 04s2 53

# Example: OS/161 emufs vnode ops

```
/*
* Function table for emufs
  files.
*/
static const struct vnode_ops
  emufs_fileops = {
  VOP_MAGIC, /* mark this a
  valid vnode ops table */
  emufs_open,
  emufs_close,
  emufs_reclaim,
  emufs_read,
  NOTDIR, /* readlink */
  NOTDIR, /* getdirentry */
  emufs_write,
  emufs_ioctl,
  emufs_stat,
```
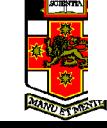

**emufs\_file\_gettype, emufs\_tryseek, emufs\_fsync, UNIMP, /\* mmap \*/ emufs\_truncate, NOTDIR, /\* namefile \*/**

- **NOTDIR, /\* creat \*/ NOTDIR, /\* symlink \*/ NOTDIR, /\* mkdir \*/ NOTDIR, /\* link \*/ NOTDIR, /\* remove \*/ NOTDIR, /\* rmdir \*/ NOTDIR, /\* rename \*/**
- **NOTDIR, /\* lookup \*/ NOTDIR, /\* lookparent \*/**

**};**

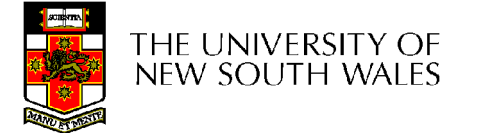

COMP3231/COMP9201 04s2 55

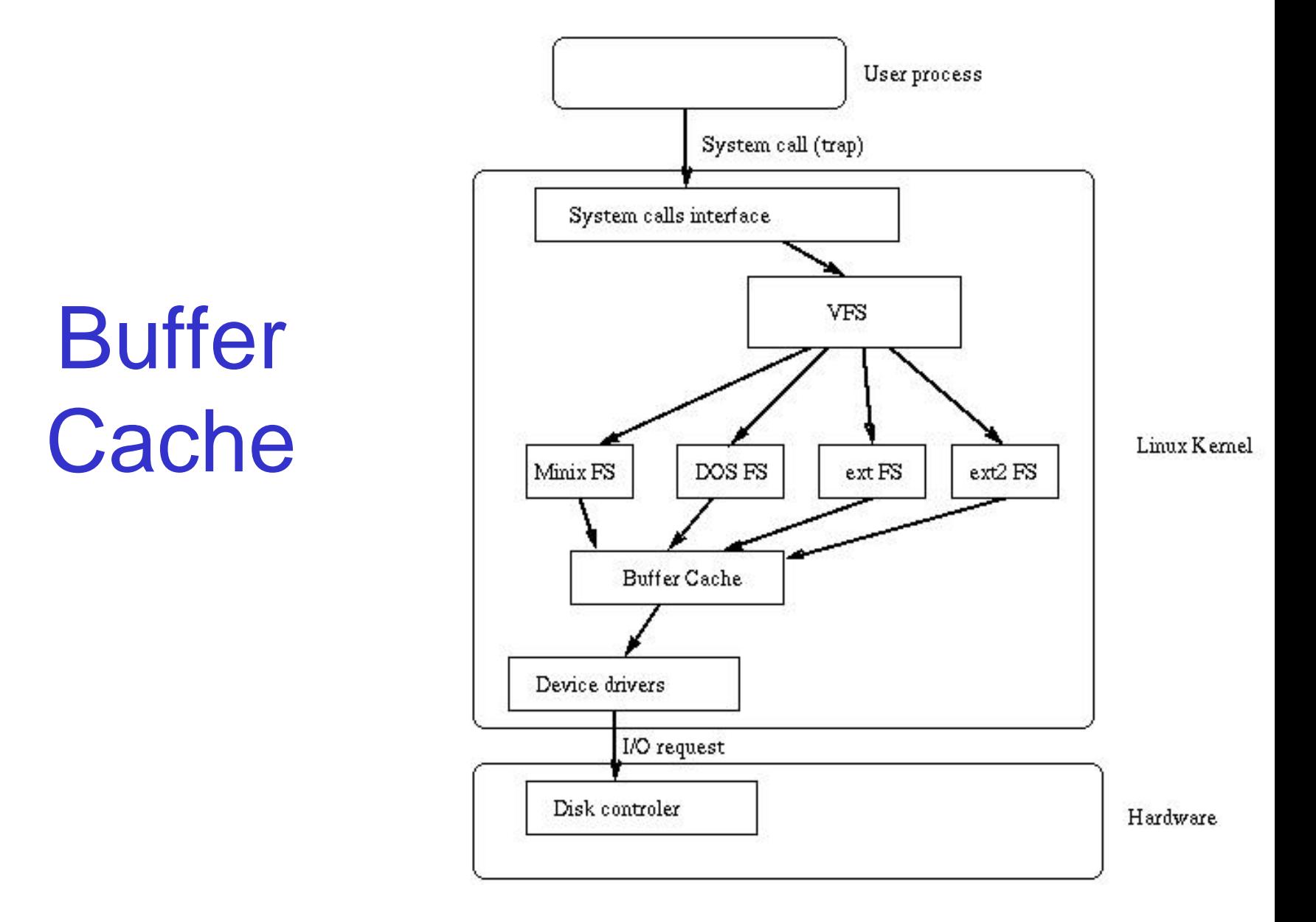

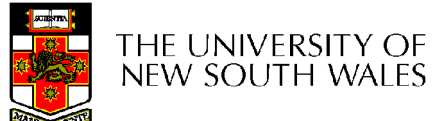

# **Buffer**

- Buffer:
	- Temporary storage used when transferring data between two entities
		- Especially when the entities work at different rates
		- Or when the unit of transfer is incompatible
		- Example: between application program and disk

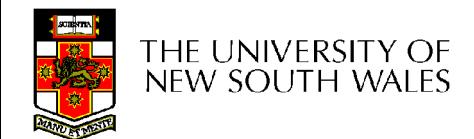

# Buffering Disk Blocks

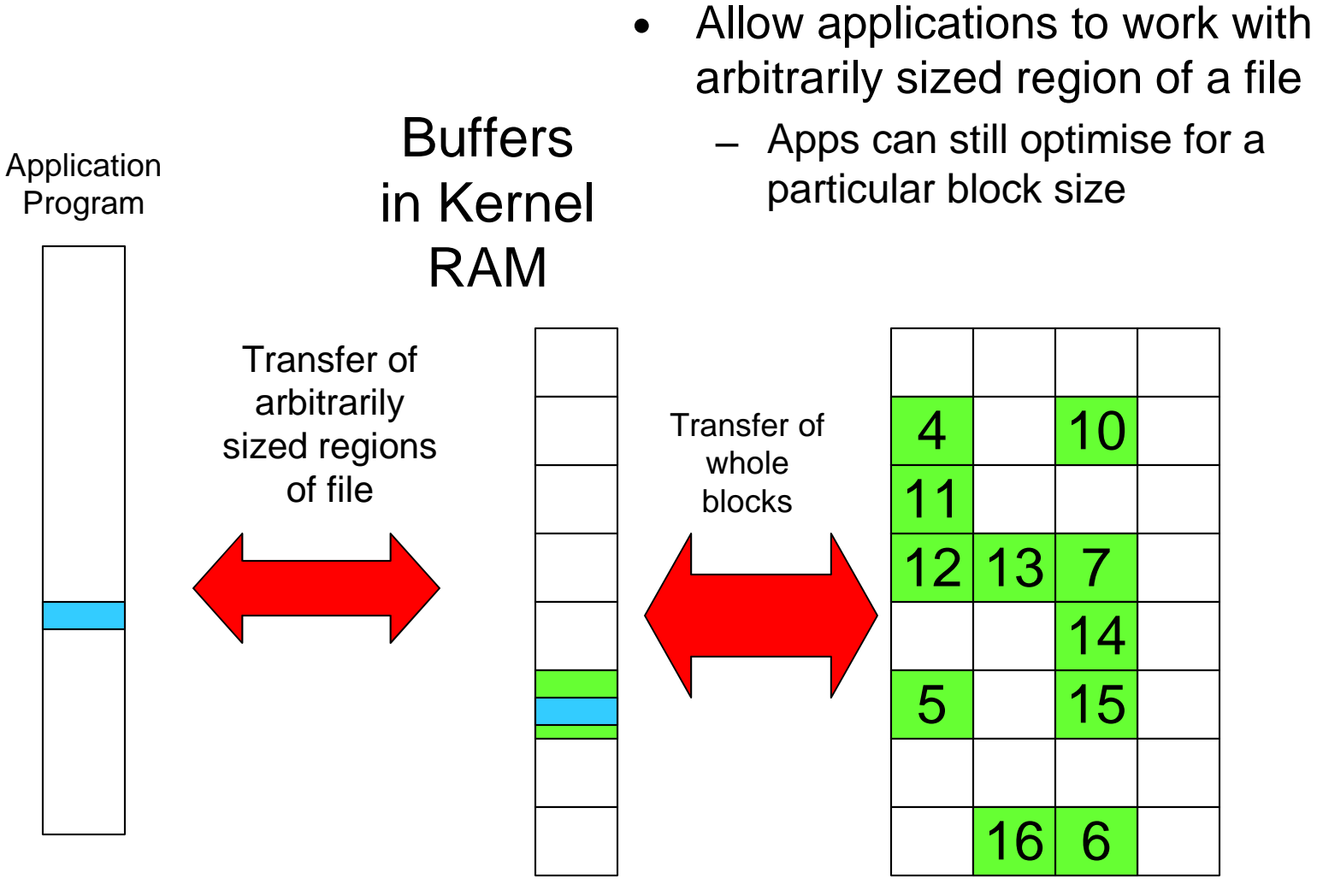

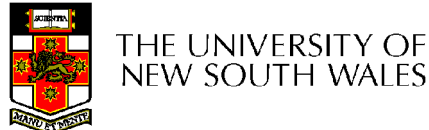

 $COMP3231/COMP9201 04s2$   $D: L$  58

# Buffering Disk Blocks

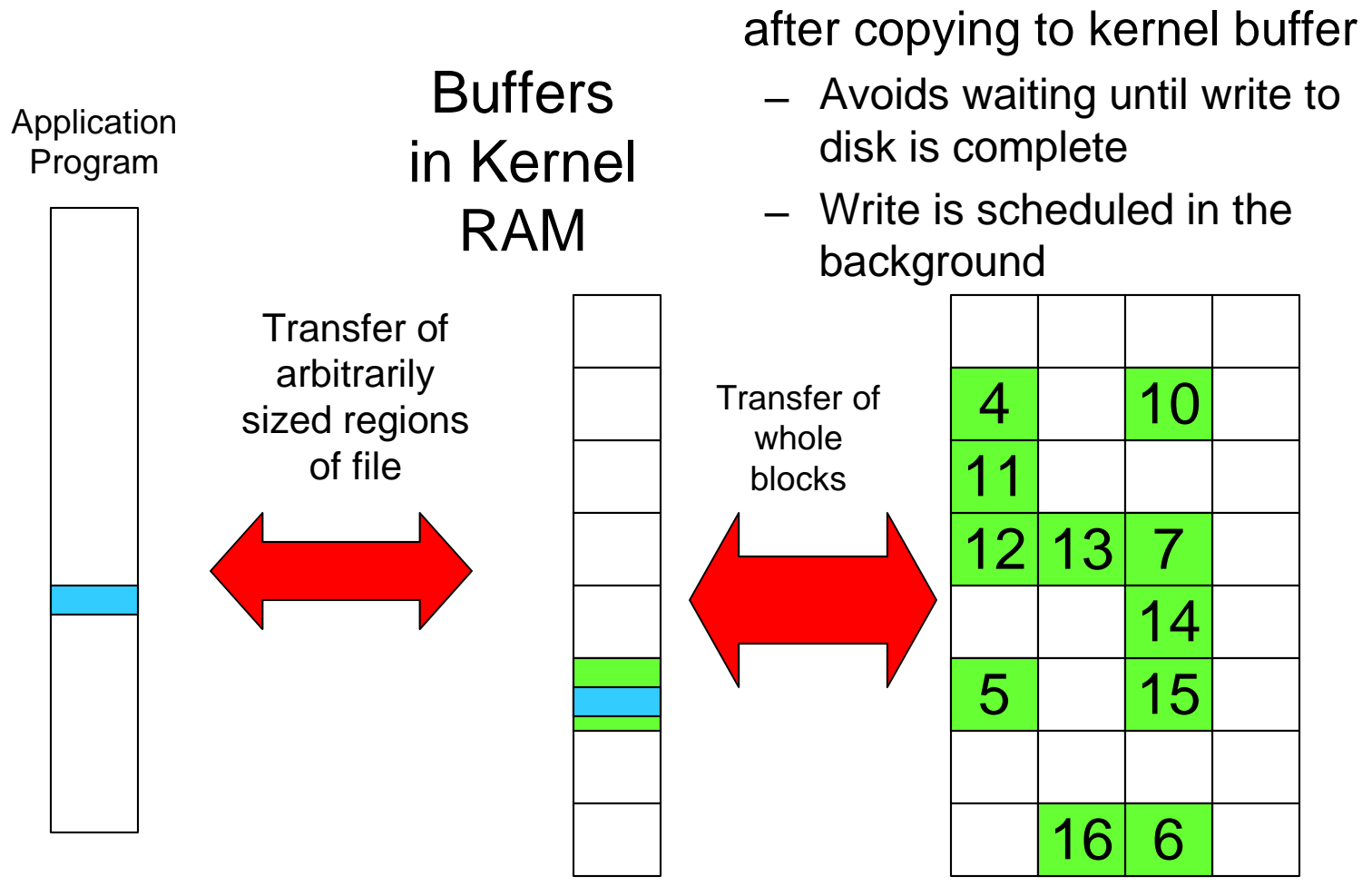

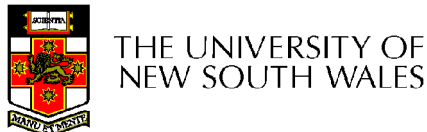

 $COMP3231/COMP9201 04s2$   $Dial \t 59$ 

• Writes can return immediately

# Buffering Disk Blocks

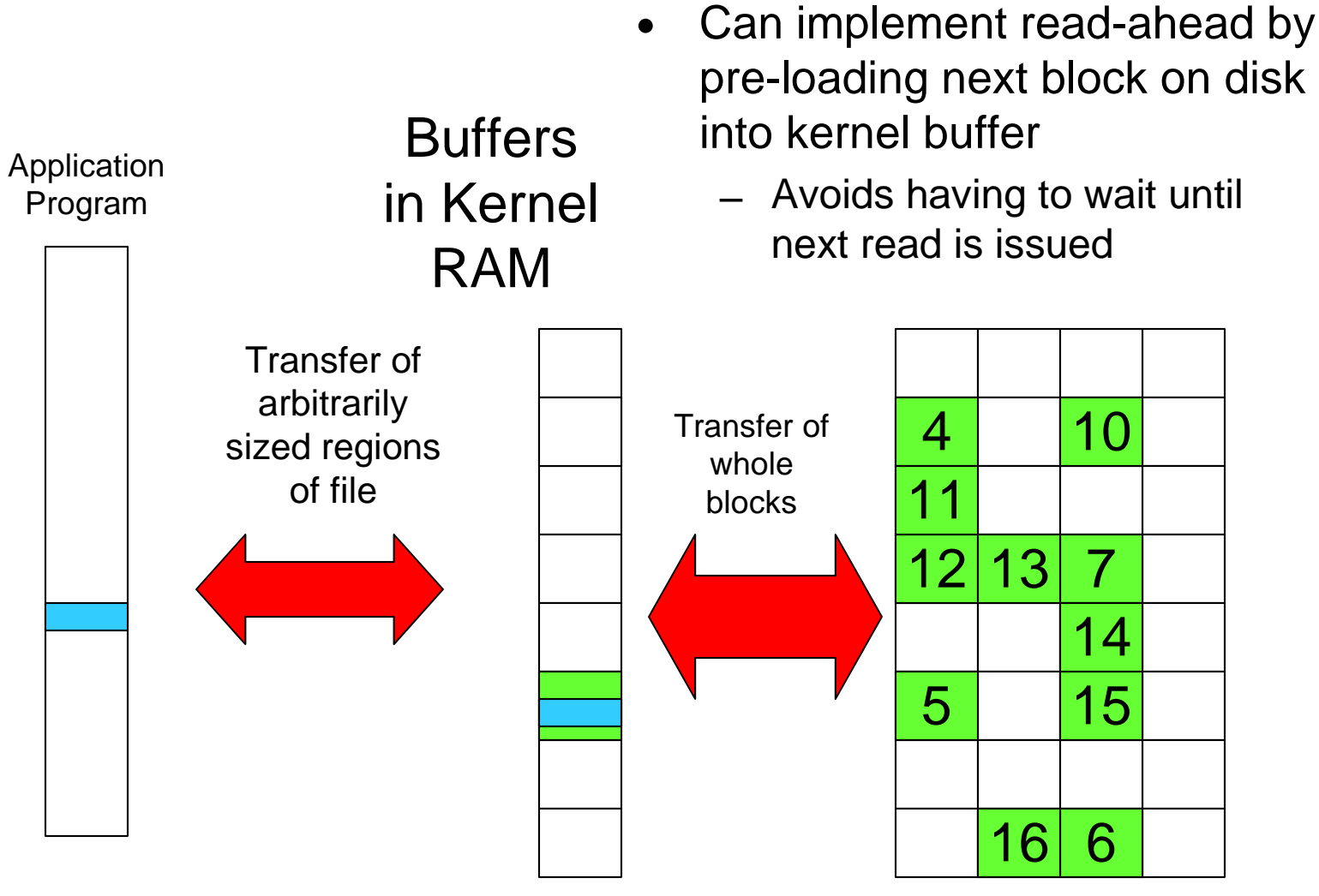

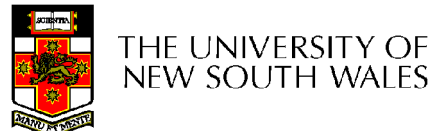

 $COMP3231/COMP9201 04s2$   $D: L$  60

Disk

### **Cache**

- Cache:
	- Fast storage used to temporarily hold data to speed up repeated access to the data
		- Example: Main memory can cache disk blocks

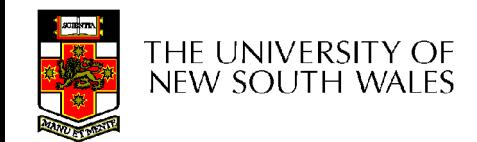

### Caching Disk Blocks

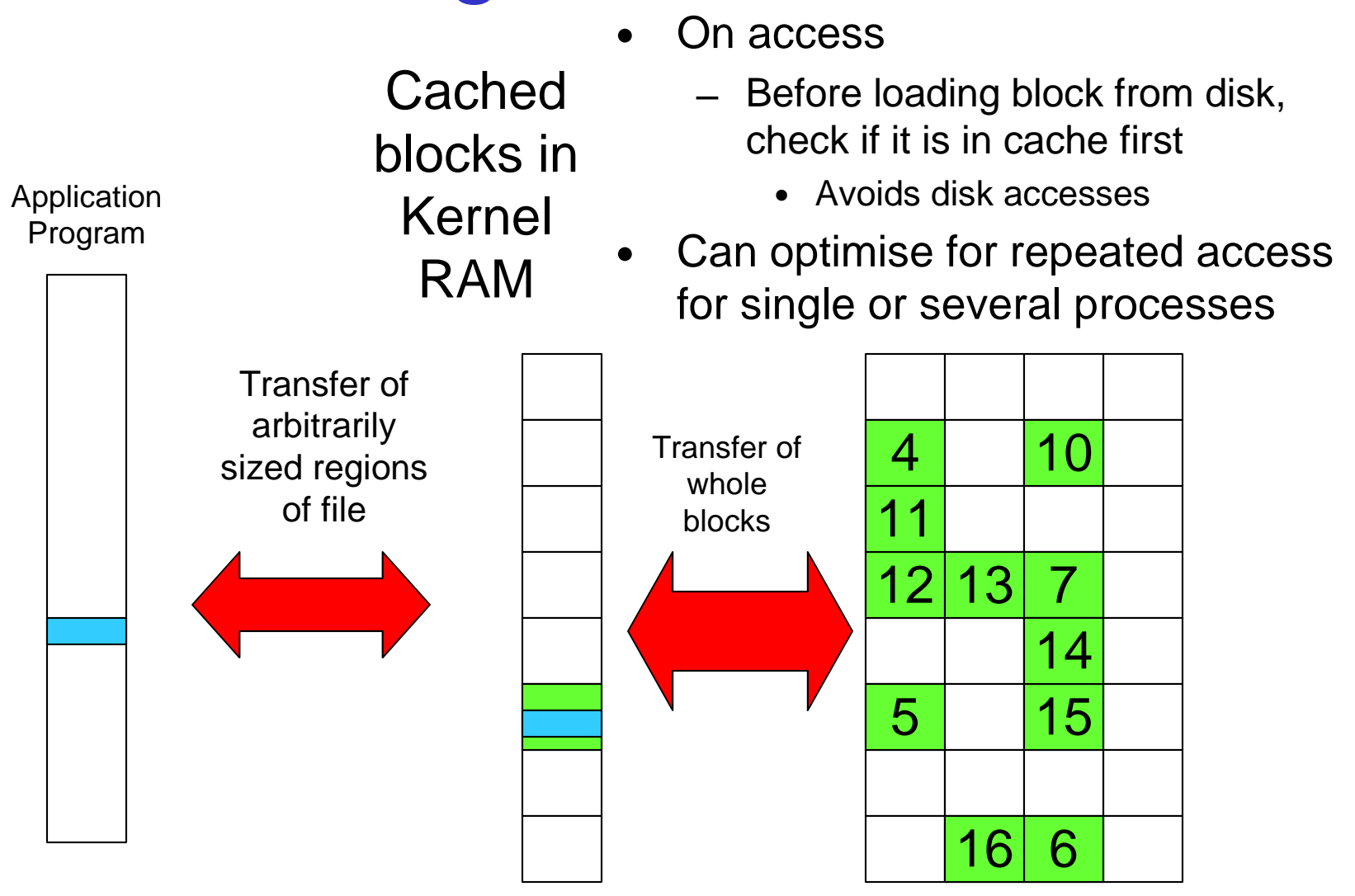

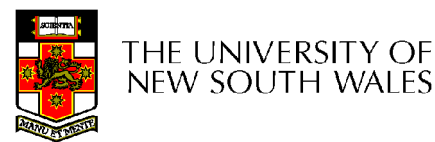

COMP3231/COMP9201 04s2 **Dial** 62

Disk

# Buffering and caching are related

- Data is read into buffer; extra cache copy would be wasteful
- After use, block should be put in cache
- Future access may hit cached copy
- Cache utilises unused kernel memory space; may have to shrink

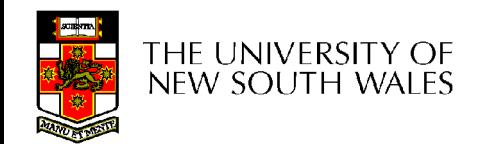

# Unix Buffer Cache

### On read

- Hash the device#, block#
- Check if match in buffer cache
- Yes, simply use in-memory copy
- No, follow the collision chain
- If not found, we load block from disk into cache

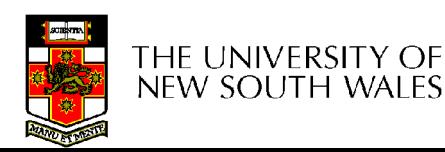

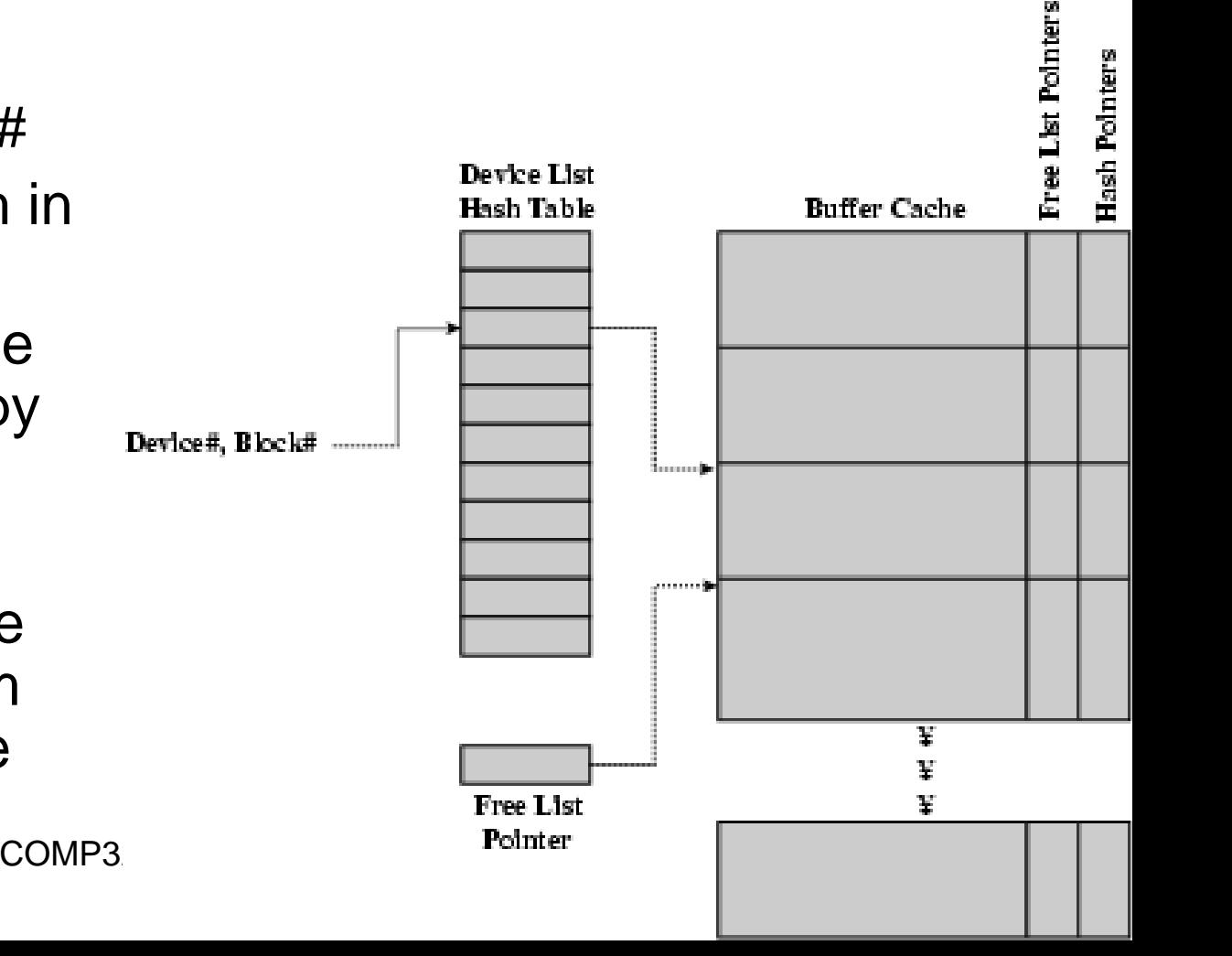

### Replacement

- What happens when the buffer cache is full and we need to read another block into memory?
	- We must choose an existing entry to replace
	- Similar to page replacement policy
		- Can use FIFO, Clock, LRU, etc.
		- Except disk accesses are much less frequent and take longer than memory references, so LRU is possible
		- However, is strict LRU what we want?
			- What is different between paged data in RAM and file data in RAM?

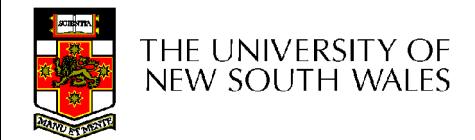

# File System Consistency

- Paged data is not expected to survive crashes or power failures
- File data is expected to survive
- Strict LRU could keep critical data in memory forever if it is frequently used.

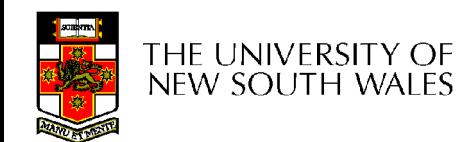

# File System Consistency

- Generally, cached disk blocks are prioritised in terms of how critical they are to file system consistency
	- Directory blocks, inode blocks if lost can corrupt the entire filesystem
		- E.g. imagine losing the root directory
		- These blocks are usually scheduled for immediate write to disk
	- Data blocks if lost corrupt only the file that they are associated with
		- These block are only scheduled for write back to disk periodically
		- In UNIX, flushd (flush daemon) flushes all modified blocks to disk every 30 seconds

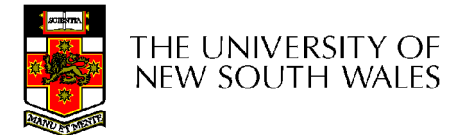

# File System Consistency

- Alternatively, use a write-through cache
	- All modified blocks are written immediately to disk
	- Generates much more disk traffic
		- Temporary files written back
		- Multiple updates not combined
	- Used by DOS
		- Gave okay consistency when
			- Floppies were removed from drives
			- Users were constantly resetting (or crashing) their machines
	- Still used, e.g. USB storage devices

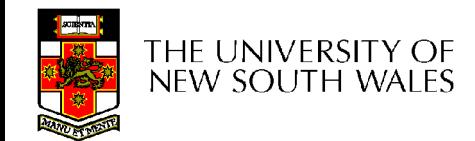

# Linux 2.4.0: Lines of Code per Component

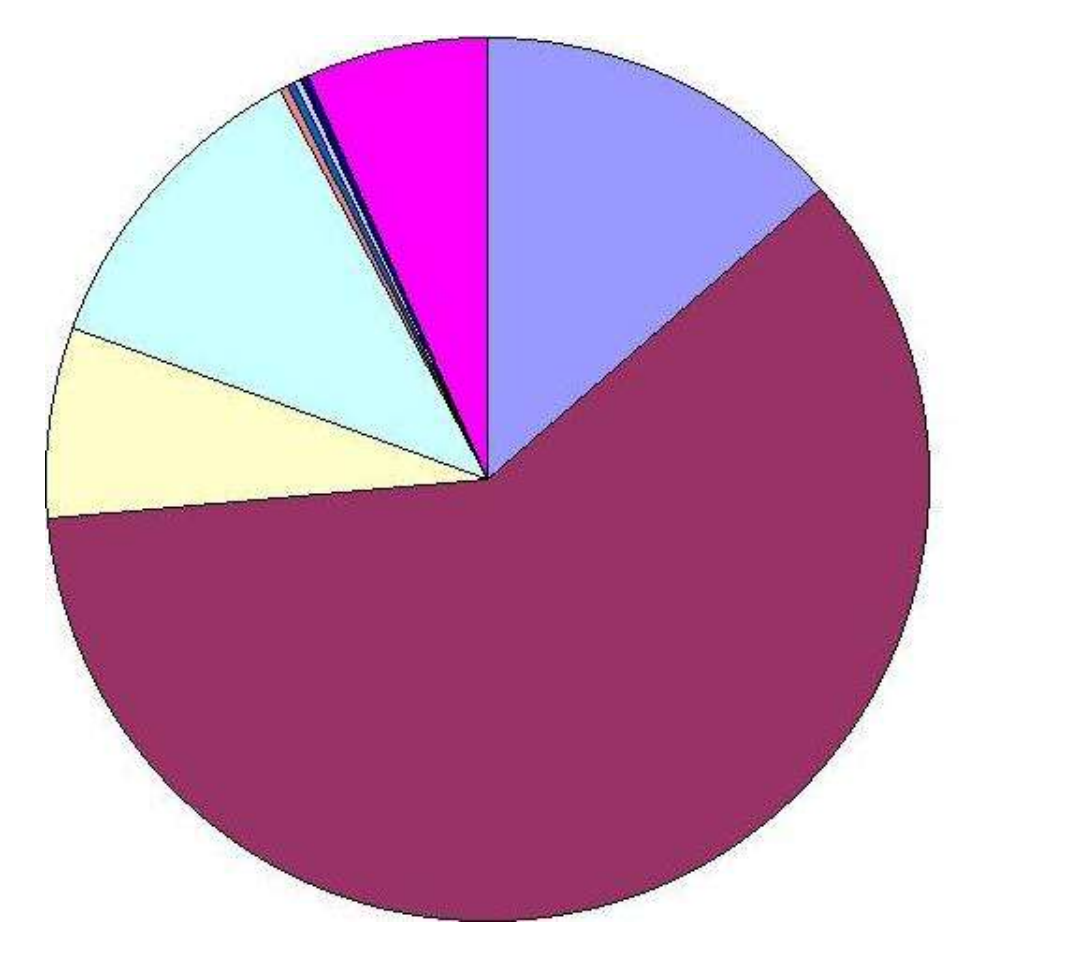

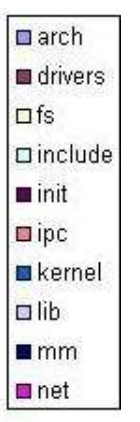

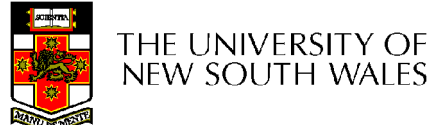

COMP3231/COMP9201 04s2 69

Alternative representation of chained allocation

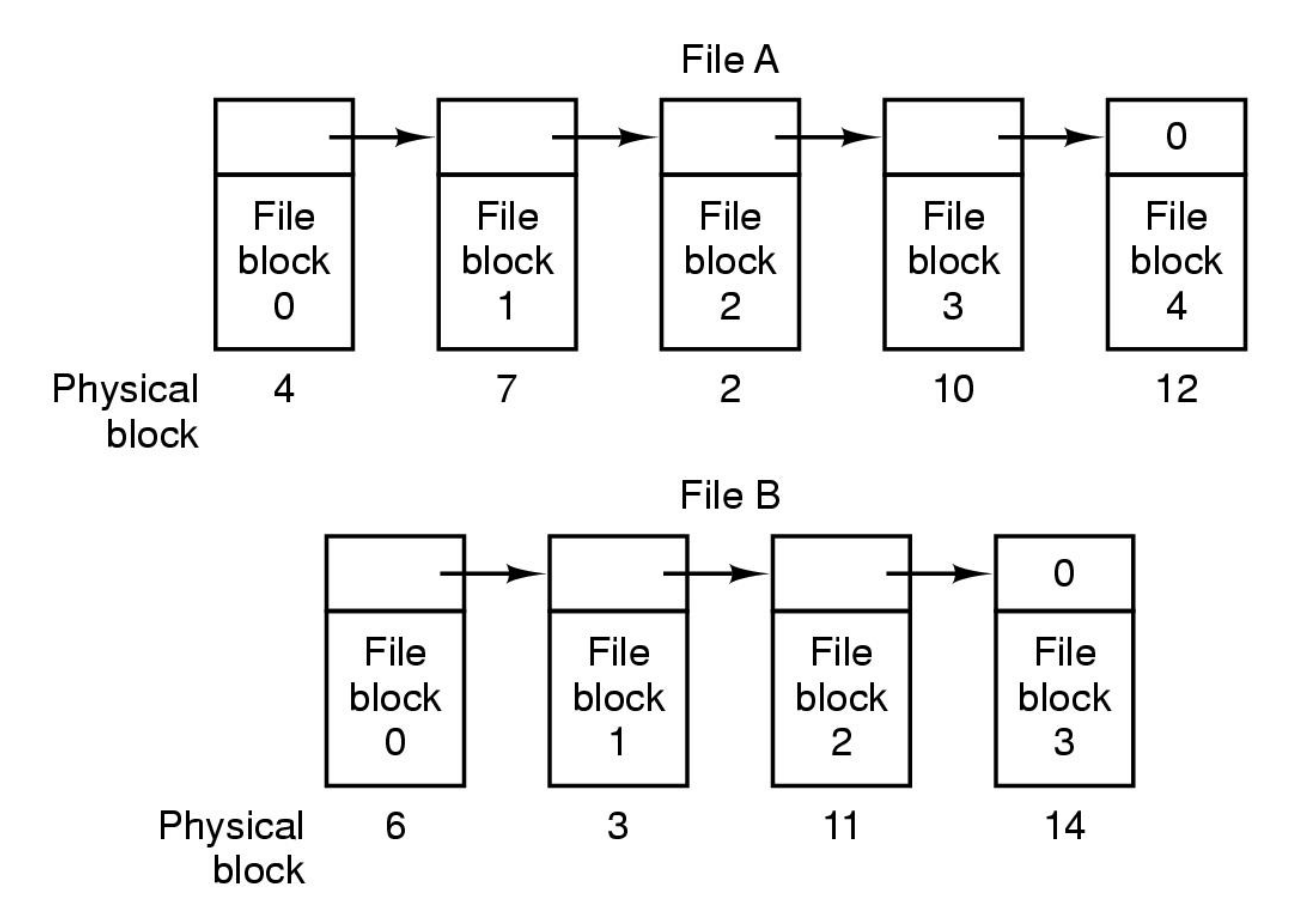

Storing a file as a linked list of disk blocks

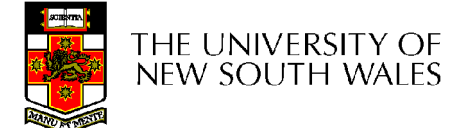

COMP3231/COMP9201 04s2 70

# Method of File Allocation

- Linked allocation with file allocation table in RAM
	- Avoids disk accesses when searching for a block
	- Entire block is available for data
	- Table gets too large for large file systems
		- Can cache parts of it, but still can consume significant RAM or generate disk traffic
	- Used in MS-DOS, OS/2

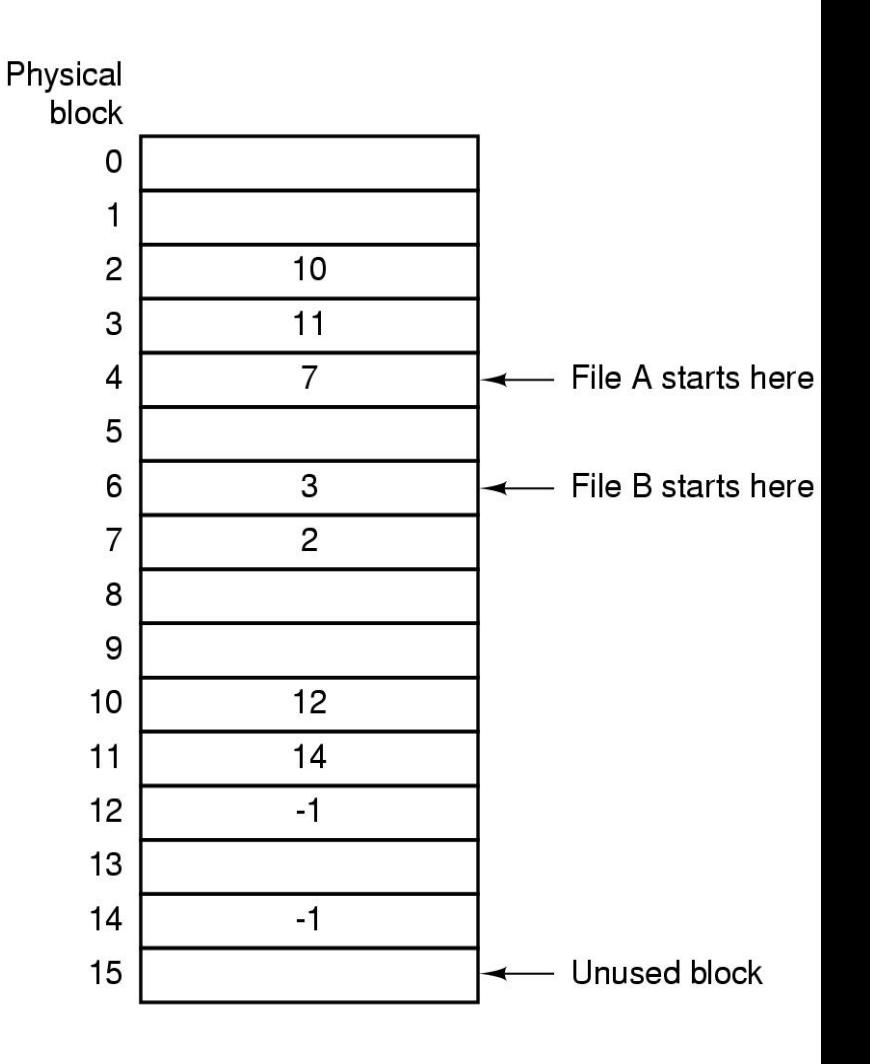

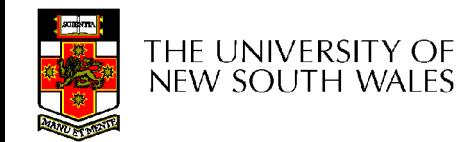